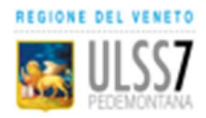

 UOC Disabilità e Non Autosufficienza Distretto 1 – Bassano del Grappa UOC Disabilità e Non Autosufficienza Distretto 2 – Alto Vicentino

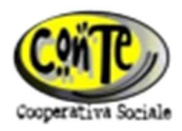

# PROGETTO AMMINISTRAZIONE DI SOSTEGNO

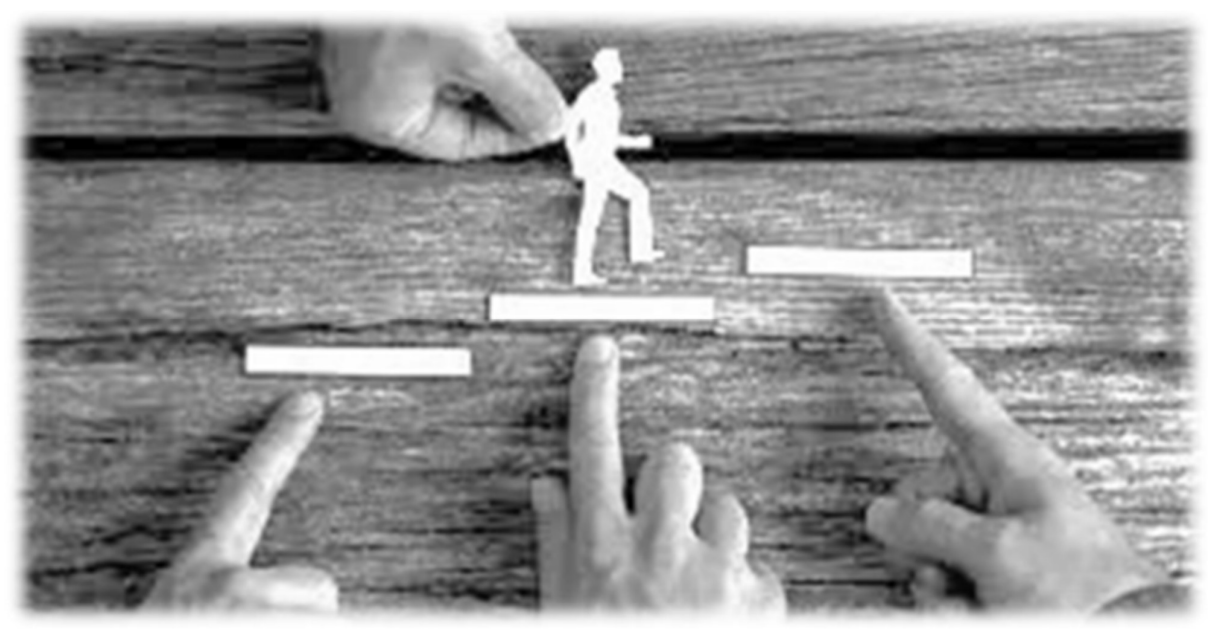

# Linee Guida

- Aggiornamento marzo 2023 -

"Anche se avrò aiutato una sola persona a sperare, non avrò vissuto invano" (M. Luther King)

## INDICE

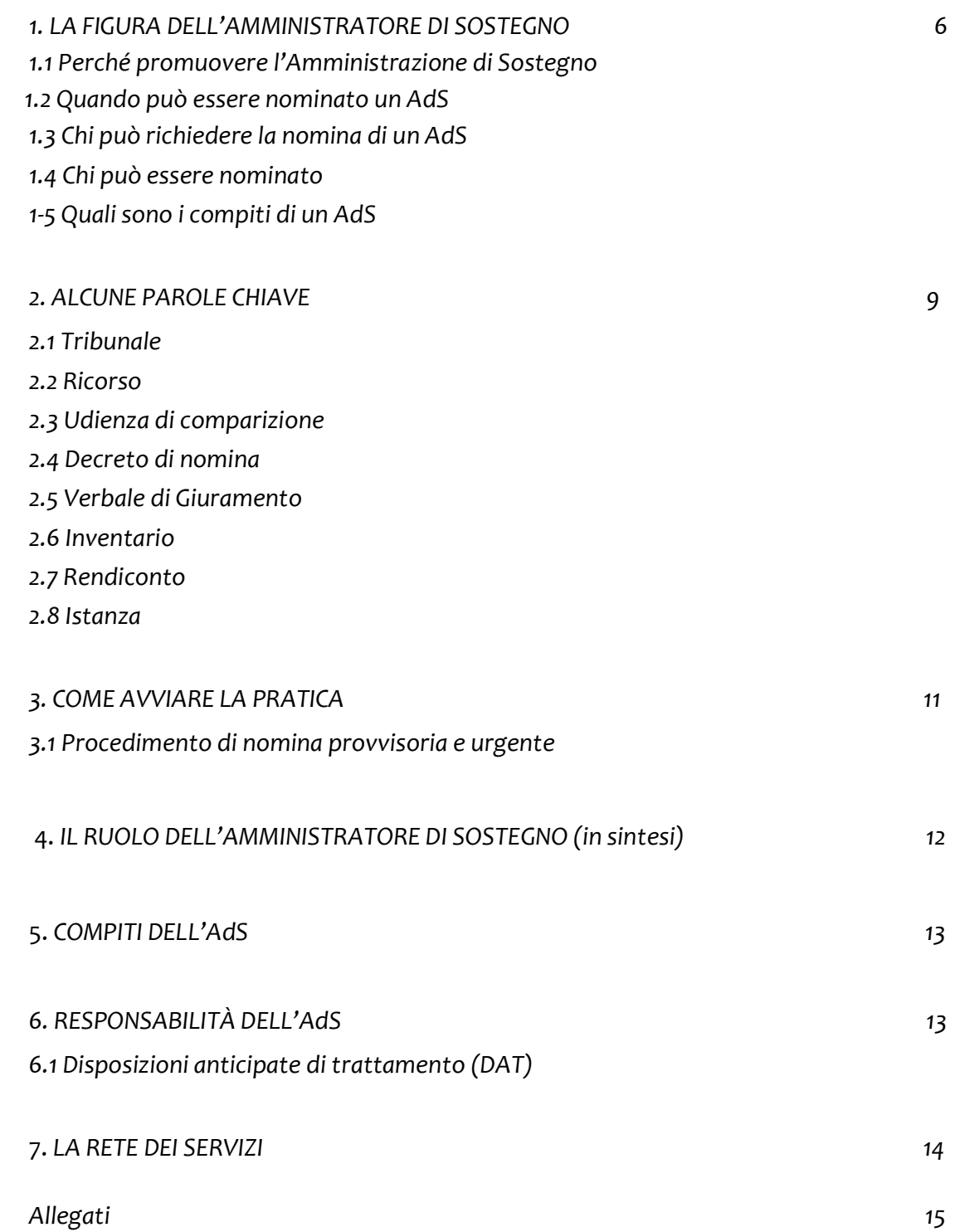

#### 1. LA FIGURA DELL'AMMINISTRATORE DI SOSTEGNO

La Legge n. 6 del 2004 ha introdotto nel nostro Ordinamento l'Istituto Giuridico dell'Amministratore di Sostegno (A.d.S.) con la finalità "di assicurare la migliore tutela, con la minore limitazione possibile della capacità di agire delle persone in tutto o in parte prive di autonomia nell'espletamento delle funzioni della vita quotidiana, mediante interventi di sostegno temporaneo o permanente" (art. 1). Da ciò si evince che può essere assistita dall'A.d.S. la persona che, per effetto di un'infermità ovvero di una menomazione fisica o psichica, si trova nell'impossibilità anche parziale o temporanea di provvedere ai propri interessi. L'Amministratore di Sostegno, pertanto, supporta e accompagna formalmente il beneficiario in un percorso di scelte orientate a garantire i suoi interessi, secondo più dimensioni (benessere, patrimonio, gestione della vita quotidiana…).

L'istituto dell'Amministrazione di Sostegno si affianca, diventando tuttavia di gran lunga l'opzione privilegiata da parte dei Tribunale, ai precedenti istituti dell'Interdizione e dell'Inabilitazione.

#### 1.1 Perché promuovere l'Amministrazione di Sostegno

La misura di protezione giuridica dell'Amministrazione di Sostegno si pone come misura personalizzata di tutela che mira a conservare per quanto possibile l'autonomia e valorizzare le capacità residue della persona.

Con l'Amministrazione di Sostegno è possibile preservare la capacità di agire della persona in situazione di fragilità (temporanea o permanente), prevedendo forme di supporto modulate a seconda delle sue diverse capacità e difficoltà.

Si prospetta pertanto la possibilità che la persona venga affiancata per alcune attività e decisioni specifiche ed invece per altre venga sostituita, lasciando peraltro alla sua autonomia tutto ciò che non è espressamente indicato nel decreto di nomina.

Viene così sottolineata la centralità della persona e l'importanza di assicurarle il diritto all'autodeterminazione, intesa come opportunità di poter operare in autonomia, fino a quando possibile, le proprie scelte personali.

D'altronde anche l'Amministratore di Sostegno è chiamato a svolgere il proprio compito "seguendo le aspirazioni del beneficiario", quindi cercando in tutti i modi di aiutare il beneficiario a realizzarsi e a vivere secondo la sua specifica, personalissima, filosofia di vita. I decreti di nomina di Amministratore di Sostegno sono quindi personalizzati e possono necessitare di modifiche nel tempo perché le situazioni delle persone cambiano, si modificano, si evolvono in modi non definibili a priori, a volte migliorano a tal punto che la situazione di protezione giuridica può non essere più necessaria e, di conseguenza, può potenzialmente essere anche tolta.

## 1.2 Quando può essere utile nominare un A.d.S.

Definire quando una situazione richiede la nomina di un A.d.S. non è un processo che risponde a criteri standard: ogni situazione va innanzitutto valutata singolarmente per comprendere appieno limiti e risorse della persona e del suo contesto di vita e relazionale, e per accertarsi se si verifichi l'effettiva necessità di avviare una procedura per l'applicazione di una misura di protezione giuridica o se siano sufficienti altre azioni volte al supporto della persona.

Ricordiamo che il presupposto giuridico per la nomina di un A.d.S. resta, in ogni caso, la presenza di un'infermità o di una menomazione psichica o fisica che inficia la capacità di attendere ai propri interessi autonomamente.

Possono quindi beneficiare dell'assistenza di un A.d.S. persone che a causa di una infermità temporanea o permanente necessitano di un supporto, soprattutto in quelle situazioni nelle quali il contesto non è riuscito, in autonomia, a sanare i deficit provocati dalla patologia stessa.

A titolo esemplificativo:

- ∙ persone anziane con autonomia fisica o cognitiva limitata;
- ∙ persone con disabilità fisica e cognitiva;
- ∙ persone con malattia degenerativa;
- ∙ persone con un problema di dipendenza da sostanze stupefacenti, da alcool o da gioco d'azzardo patologico;
- ∙ persone con un problematiche legate alla salute mentale.

Secondo il principio per cui ogni situazione va valutata singolarmente, la possibile "casistica" potrebbe anche non esaurirsi a questi esempi, in quanto la precarietà e la fragilità di certe situazioni, o il sovrapporsi di più dimensioni problematiche, potrebbero far emergere necessità ulteriori di tutela da parte di un eventuale A.d.S.

L'A.d.S. può essere nominato, in base alla necessità, per un periodo di tempo determinato o indeterminato.

#### 1.3 Chi può richiedere la nomina di un A.d.S.

Le seguenti persone possono chiedere la nomina di un A.d.S.:

- ∙ Il potenziale beneficiario;
- ∙ il coniuge;
- ∙ la persona stabilmente convivente;
- ∙ i parenti entro il quarto grado;
- ∙ gli affini entro il secondo grado;
- ∙ il Pubblico Ministero;

. i Responsabili dei Servizi Sanitari e Sociali impegnati nella cura e assistenza della persona; nel momento in cui questi soggetti vengono a conoscenza di situazioni che necessitano di una nomina di A.d.S., questi sono tenuti a proporre il ricorso al Giudice Tutelare o a fornire comunque notizia della situazione al Pubblico Ministero. I servizi si attivano direttamente per la nomina di un A.d.S.

qualora non vi sia una rete familiare in grado di farlo autonomamente o che la stessa si rifiuti di farlo o qualora la situazione sia di pregiudizio per la persona e non vi sia alcuna rete; ∙ il tutore o il curatore congiuntamente all'istanza di revoca dell'interdizione o inabilitazione.

#### 1.4 Chi può essere nominato A.d.S.

La scelta dell'A.d.S. spetta al Giudice Tutelare e va fatta con esclusivo riguardo alla cura e agli interessi del beneficiario.

Chi chiede la nomina di un A.d.S. può segnalare nel ricorso il nominativo della persona disponibile a svolgere tale incarico, ma il Giudice Tutelare, in sede di udienza di comparizione delle parti, avrà cura di approfondire quale sia la persona che il beneficiario preferirebbe quale suo A.d.S.

Infatti, il rapporto fiduciario tra A.d.S. e beneficiario è fondamentale e condizione importantissima affinché la misura di protezione giuridica sia effettivamente efficace. Il Giudice Tutelare, per quanto possibile, predilige scegliere l'A.d.S. nell'ambito familiare e precisamente:

- ∙ il coniuge non separato legalmente;
- ∙ la persona stabilmente convivente;
- ∙ il genitore;
- ∙ il figlio;
- ∙ il fratello;
- ∙ il parente entro il quarto grado.

Il Giudice può inoltre scegliere di nominare una persona esterna alla famiglia (soprattutto nei casi di conflittualità all'interno del nucleo familiare, o di evidente comprovata incapacità ad assumere l'incarico da parte dei familiari o anche per assenza degli stessi): in questo caso, il Giudice ha la facoltà di ricorrere ad un volontario debitamente formato o ad un professionista (prevalentemente avvocati o commercialisti).

#### 1.5 Quali sono i compiti dell'Amministratore di Sostegno

I compiti in capo all'A.d.S. sono specificati nel decreto di nomina di ciascun beneficiario e sono quindi differenti a seconda della situazione; il Giudice Tutelare infatti, preso atto della documentazione allegata al ricorso e in seguito alla conoscenza diretta del beneficiario avvenuta all'udienza di comparizione delle parti, sciolta la riserva, decreta la nomina dell'A.d.S. specificando dettagliatamente quali saranno i compiti dell'A.d.S., in quali compiti ed azioni affiancherà il beneficiario e in quali altri sostituirà lo stesso.

I compiti dell'Amministratore di Sostegno possono essere modificati con successivi provvedimenti del Giudice che intervengono, secondo le esigenze della persona, a ridisegnare ed aggiornare il raggio della misura di protezione.

L'A.d.S. avrà in ogni caso obbligo di produrre un inventario iniziale dei beni della persona e di rendicontazione annuale del suo operato e obbligo di presentare istanza di autorizzazione per la

straordinaria amministrazione e per tutti quegli atti e/o quelle decisioni nelle quali non vi sia accordo con il beneficiario e/o l'A.d.S. preferisca avere specifico parere del Giudice Tutelare. L'A.d.S., nell'esercizio del suo ruolo, deve rispettare le aspirazioni e i bisogni del beneficiario e informare lo stesso circa gli atti da compiere.

L'A.d.S. deve sempre informare il Giudice Tutelare in caso di dissenso con il beneficiario.

## 2. ALCUNE PAROLE CHIAVE

2.1 Tribunale: il Tribunale di riferimento per l'apertura del procedimento di Amministrazione di Sostegno è quello che ha competenza sul territorio di residenza del beneficiario; l'ufficio di riferimento è la Cancelleria della Volontaria Giurisdizione e il magistrato che si occupa della materia è il Giudice Tutelare.

Per quanto riguarda il territorio dell'AULSS7 il Tribunale è quello di Vicenza con sede in via Ettore Gallo n. 24 a Vicenza; il Giudice Tutelare attuale è la dr.ssa Silvia Rossaro, che si avvale della collaborazione di alcuni GOT.

2.2 Ricorso: è l'atto/richiesta scritta e formale con la quale viene promosso il procedimento per la nomina dell'A.d.S. Va compilato secondo il modello predisposto dal Tribunale allegando la documentazione necessaria:

- copia dei documenti di identità di ricorrente e beneficiario;

- certificato medico che attesti il deficit fisico e/o psichico che inficia la capacità di attendere ai propri interessi;

- eventuale certificato che attesti la NON trasportabilità del beneficiario (l'udienza verrà in qual caso svolta in loco o tramite collegamento telematico);

- dichiarazione di non opposizione al ricorso dei parenti entro il IV° grado ed affini entro il II°; In sede di deposito presso la Cancelleria, al ricorso va apposta una marca da bollo del valore attuale di €27,00.

2.3 Udienza Di Comparizione: è l'udienza nella quale il Giudice Tutelare sente il beneficiario; in tale sede è altresì presente il ricorrente e, qualora abbiano delle obiezioni da fare o delle informazioni da dare al Giudice Tutelare in merito al ricorso, anche i parenti entro il IV° grado e gli affini entro il II°. L'udienza si svolge in Tribunale o, qualora il beneficiario non sia trasportabile, in loco o attraverso collegamento telematico.

2.4 Decreto di Nomina: è l'atto con il quale il Giudice decreta l'apertura dell'A.d.S., specifica i poteri dello stesso e fissa la data del Giuramento e i termini per la presentazione dell'inventario iniziale e per i rendiconti annuali; la lettura attenta del decreto di nomina è fondamentale per capire quali sono i poteri in capo all'A.d.S. e quali margini di autonomia rimangono all'amministrato.

2.5 Verbale di Giuramento: è l'atto nel quale è sancito il giuramento dell'A.d.S. di fronte al Giudice Tutelare, giuramento con cui si impegna a svolgere il suo incarico in modo corretto, consono e fedele.

Dalla data del giuramento inizia l'attività dell'A.d.S.; questo documento, insieme al decreto di nomina, serve a testimoniare di fronte a terzi la nomina di A.d.S.

2.6 Inventario: è uno dei primi adempimenti d'obbligo per l'A.d.S.; è la fotografia della situazione di vita, di salute e patrimoniale dell'amministrato alla data del giuramento; va presentata al Giudice Tutelare entro i termini stabiliti dal decreto di nomina, con l'utilizzo del modulo predisposto dal Tribunale.

L'inventario può essere consegnato allo Sportello per il Cittadino della Volontaria Giurisdizione (sia a Bassano del Grappa che a Vicenza) oppure inviato per posta con raccomandata A/R; è importante conservarne una copia.

2.7 Rendiconto: deve essere presentato generalmente entro il 28 febbraio di ogni anno e contiene la descrizione dettagliata di quanto avvenuto nel corso dell'anno precedente sia in termini di salute che patrimoniali (nello specifico, entrate ed uscite); ci si avvale del modulo predisposto dal Tribunale seguendo le indicazioni date sul sito che riguardano gli allegati (denuncia dei redditi, saldo e movimenti dei conti, n.1 una fattura dell'eventuale struttura, n.1 busta paga dell'eventuale badante), le spese da giustificare. Il rendiconto, per gli Amministratori residenti nei Comuni che gravitano nella competenza dell'ex Tribunale di Bassano del Grappa, può essere consegnato allo Sportello per il Cittadino e le Imprese di Bassano del Grappa (ex Tribunale), mentre per chi è afferente al territorio dell'Alto Vicentino è disponibile lo Sportello per il Cittadino al piano terra del Tribunale di Vicenza. Eventualmente, se non fosse possibile recarsi di persona agli Sportelli preposti, il rendiconto può essere inviato per posta con raccomandata A/R; è importante conservarne una copia. È inoltre possibile usufruire del Servizio FallcoADS - deposito inventario e rendiconti. Gli Amministratori di Sostegno privati, a partire dal 06/06/2022 possono prendere contatti con la Zucchetti all'indirizzo info@fallco.it, al fine di ottenere le credenziali di accesso e usufruire del servizio (inserimento nuova procedura, redazione inventario, tenuta delle entrate/uscite, compilazione del rendiconto, etc.); alla mail dovrà essere allegato il decreto di nomina e di giuramento e la copia di un documento di identità. Il numero di assistenza è il 0444346211, attivo dal lunedì al venerdì dalle 8.30 alle 12.30 e dalle 13.30 alle 17.00.

2.8 Istanza: è la richiesta che si presenta al Giudice Tutelare per ottenere un'autorizzazione. L'istanza si deposita presso lo Sportello per il Cittadino e le Imprese di Bassano del Grappa (ex Tribunale) per chi è afferente al territorio del Distretto n. 1, oppure per tutti allo Sportello per il Cittadino situato al piano terra del Tribunale di Vicenza, oppure direttamente in cancelleria della Volontaria Giurisdizione, oppure la si può inviare tramite posta; deve contenere tutte le indicazioni necessarie perché il Giudice possa pronunciarsi sulla decisione. L'Amministratore di Sostegno deve quindi avere cura di chiarire in maniera puntuale nell'istanza tutti gli elementi utili (ad es. inserendo per punti le questioni di cui opportuno che il Giudice sia informato) che servono appunto al Magistrato per accogliere o rigettare l'istanza.

Se serve una copia autentica della risposta del Giudice è importante allegare subito una marca da bollo dal valore attuale di € 11,80; se si vuole ricevere la risposta direttamente a casa è bene allegare una busta già affrancata con l'indirizzo dell'A.d.S. già scritto.

## 3. COME AVVIARE LA PRATICA

Per avviare la pratica è necessario compilare il ricorso e depositarlo presso la Cancelleria della Volontaria Giurisdizione del Tribunale di residenza.

Contestualmente al ricorso si devono allegare i seguenti documenti:

- ∙ Fotocopia del documento di identità e del Codice Fiscale del beneficiario e del ricorrente (ossia colui che richiede la nomina);
- ∙ Certificato medico attestante le condizioni di salute del beneficiario;
- ∙ Eventuale certificato medico attestante la non trasportabilità del beneficiario;

∙ Dichiarazioni di non opposizioni al ricorso firmate dai familiari entro il IV° grado ed affini entro il  $II^{\circ}$ ;

∙ Marca da bollo dal valore attuale di € 27,00 (per le modalità di pagamento delle marche da bollo vedi allegato).

Il tutto può essere inviato tramite raccomandata A/R, depositato in Cancelleria della Volontaria Giurisdizione o allo Sportello al piano terra del Tribunale di Vicenza o consegnato presso lo Sportello per il Cittadino e le Imprese di Bassano del Grappa (ex Tribunale) per i residenti del Distretto n. 1.

Dopo aver depositato il ricorso è importante farsi comunicare dalla Cancelleria il numero di ruolo del fascicolo; lo stesso , infatti, sarà l'identificativo dell'Amministrazione di Sostegno e dovrà essere comunicato ogni qualvolta si renderà necessario depositare della documentazione relativa a quella situazione. Il numero identificativo potrà inoltre essere utilizzato per seguire la propria pratica attraverso l'APP Giustizia Civile Mobile.

Successivamente sarà cura del ricorrente informarsi circa la fissazione della data dell'udienza di comparizione. Quando tale data sarà nota il ricorrente dovrà recarsi presso la cancelleria della Volontaria Giurisdizione con il numero della pratica e la data dell'udienza per ritirare il numero necessario di copie per la notifica al beneficiario, al Pubblico Ministero e ai parenti che non abbiano firmato la non opposizione al ricorso (previa richiesta delle medesime copie con i relativi pagamenti telematici delle marche da bollo, attualmente del valore di € 11.80, per ciascuna copia richiesta).

Ritirate le copie il ricorrente dovrà recarsi presso l'Ufficio Notifiche/UNEP sito al piano terra del Tribunale di Vicenza, e richiedere la notifica ai suddetti soggetti.

Si renderà poi necessario ritirare la copia notificata da produrre al Giudice Tutelare in sede di udienza di comparizione.

Per l'ex mandamento di Bassano del Grappa lo Sportello per il Cittadino e le Imprese di Bassano del Grappa (ex Tribunale) si occupa di recuperare le copie necessarie e consegnarle al ricorrente, che quindi si reca presso l'Ufficio Notifiche del Tribunale di Vicenza per procedere come sopra.

Il passaggio successivo prevede la presenza in udienza del ricorrente assieme al beneficiario (se dichiarato trasportabile), depositando al Giudice Tutelare la suddetta relata delle notifiche eseguite.

Dopo l'udienza il Giudice Tutelare, acquisito il parere del Pubblico Ministero, scioglierà la riserva e, se ritenuto congruo e necessario, aprirà l'Amministrazione di Sostegno con relativo decreto di nomina che verrà notificato dalla Cancelleria della Volontaria Giurisdizione al beneficiario e all'A.d.S.; la stessa cancelleria comunicherà all'ufficio anagrafe del Comune di nascita del beneficiario l'apertura della misura di protezione per la trascrizione negli appositi registri.

Nel decreto di nomina si evince anche la data fissata per il giuramento dell'A.d.S. dinanzi al Giudice Tutelare (o al GOT).

## 3.1 Procedimento di nomina provvisoria e urgente

Qualora la situazione richieda una nomina provvisoria e urgente (in tempi inferiori ai due mesi) si può attivare una procedura denominata "provvisoria - urgente". Tale procedura prevede che venga specificato nel ricorso in maniera inequivocabile il motivo di urgenza (cure mediche, grave pregiudizio economico, ecc); il Giudice Tutelare, preso atto della motivazione, può quindi procedere con l'apertura dell'Amministrazione di Sostegno senza aver visto il beneficiario. Vi è quindi un primo giuramento da parte dell'Amministratore di Sostegno "provvisorio e urgente". In un secondo momento, il Giudice Tutelare provvede alla fissazione dell'udienza di comparizione delle parti e il procedimento prosegue come quello ordinario (notifiche, comparizione, decreto, giuramento).

Non è obbligatorio che l'A.d.S. nominato in via d'urgenza venga poi confermato in via definitiva.

## 4. IL RUOLO DELL'AMMINISTRATORE DI SOSTEGNO (in sintesi)

Il decreto di nomina dell'Amministratore di Sostegno, emesso dal Giudice Tutelare dopo la conoscenza e l'approfondimento delle singole situazioni e degli specifici bisogni di tutela e supporto, indica le funzioni e le attività nelle quali la persona deve essere affiancata o rappresentata dall'A.d.S. Il decreto di nomina, quindi, orienta il processo di accompagnamento della persona, anche in relazione all'eventuale ruolo nei confronti dei Servizi di cura e assistenza della persona presenti sul territorio.

L'A.d.S., nello svolgere la sua funzione, è chiamato a mettere al centro la persona, i suoi bisogni, le sue aspettative, informandola e coinvolgendola, per quanto possibile, nelle attività svolte nel suo interesse e nelle scelte, compatibilmente con le sue capacità. Nella relazione tra il beneficiario e l'A.d.S. la fiducia è un aspetto estremamente importante: nel caso in cui non condivida le scelte dell'Amministratore, il beneficiario può fare ricorso al Giudice Tutelare segnalando la diversità di vedute e le conseguenti difficoltà.

In base alle disposizioni contenute nel Decreto di nomina, l'A.d.S. compie tutti gli atti necessari al benessere e nell'interesse del beneficiario, in affiancamento o in sostituzione, a seconda della valutazione effettuata dal Giudice Tutelare, dove la cura della persona e la gestione patrimonio devono intendersi collegate e complementari, in una visione d'insieme delle esigenze personali e patrimoniali del beneficiario.

## 5. I COMPITI DELL'ADS

I compiti dell'A.d.S. sono stabiliti dal Giudice Tutelare in base ai bisogni del beneficiario. Tali compiti possono avere natura patrimoniale o natura personale: nella prima categoria rientrano tutte le scelte e azioni che riguardano la sfera degli interessi economici del beneficiario (ritiro della pensione o riscossione dello stipendio, pagamento delle utenze domestiche ecc.) mentre nella seconda categoria ci riferiamo alle scelte che riguardano la tutela della salute fisica, psichica e alla cura generale dell'individuo (ad es. la manifestazione del consenso informato ai fini medici).

Il compito sostanziale dell'A.d.S. è fare il bene del proprio amministrato, limitando nella minor misura possibile la sua capacità di agire e tenendo conto, ove possibile, dei desideri e delle aspirazioni del beneficiario.

Di conseguenza i compiti iniziali dell'ADS sono:

- recarsi in cancelleria per consultare il fascicolo dell'assistito e fare le copie dei documenti utili a svolgere l'incarico;

- instaurare un dialogo con il beneficiario e i suoi familiari;

- entrare in contatto con i Servizi Sociali e Sanitari (se presenti) per una conoscenza diretta e per la definizione, nei limiti del mandato e delle funzioni, di un rapporto di collaborazione nell'interesse del beneficiario;

- presentarsi, con decreto di nomina e verbale di giuramento, all'Istituto bancario, al medico ecc; - riferire al Giudice situazioni di contrasto non risolvibili.

Si rammenta inoltre l'obbligatorietà di rivolgersi al Giudice Tutelare con adeguata istanza di autorizzazione per qualunque operazione di straordinaria amministrazione e comunque per qualunque spesa non improvvisa e improrogabile; qualora non vi sia il tempo per aspettare l'autorizzazione del Giudice (es. cure dentarie urgenti per forte dolore, cambio della caldaia in inverno…) dovrà essere cura dell'A.d.S. spiegare nel rendiconto annuale quanto avvenuto e giustificare la spesa con relativa documentazione.

## 6. RESPONSABILITA' DELL'ADS

L'Amministratore di Sostegno è un pubblico ufficiale in considerazione della sua potestà certificativa nella redazione dei rendiconti periodici al Giudice Tutelare e, per tale motivo, può

quindi incorrere nel reato di peculato (art. 314 c.p.).

Qualora il Giudice Tutelare acquisisca segnalazione sull'ipotesi di reato, in primis chiede chiarimenti all'Amministratore di Sostegno e, qualora questi non siano ritenuti sufficienti, invia il fascicolo alla Procura.

L'Amministratore potrebbe essere chiamato a rispondere anche di eventuali danni che il beneficiario arrechi a sé o a terzi compiendo atti in violazione della legge che potevano essere evitati mettendo in atto opportuni accorgimenti. Le situazioni vanno valutate caso per caso, in quanto il beneficiario mantiene una certa libertà di movimento dal momento che con la misura dell'Amministrazione di Sostegno non viene meno la sua capacità di agire.

L'A.d.S. non risponde però dei fatti di rilievo penale posti in essere dal beneficiario salvo qualora sia dimostrabile che era a conoscenza del proposito criminoso e non abbia fatto nulla per impedirlo.

## 6.1 Disposizioni anticipate di trattamento (DAT)

Sono comunemente note come TESTAMENTO BIOLOGICO e sono regolamentate dall'art. 4 L.219/2017, entrata in vigore il 31.01.2018.

L'art. 3, commi 4 e 5, della L.219/2017 prevede che l'A.d.S., in assenza di DAT, possa rifiutare, senza l'autorizzazione del Giudice Tutelare, le cure necessarie al mantenimento in vita dell'amministrato, basandosi su un'indagine relativa alla volontà manifestata dal proprio amministrato quando era in grado di esprimersi.

La materia è tuttavia ancora controversa.

## 7. LA RETE DEI SERVIZI

Con "Rete dei Servizi" si fa riferimento ad un insieme organico di servizi erogati a favore del cittadino. Il centro di tale rete risiede nell'integrazione tra i servizi sanitari e sociali, tra istituzioni pubbliche e privato sociale. Tra la rete dei servizi quindi rientrano:

- Servizi Sociali Comunali: costituiscono i servizi sociali "di base", ovvero il primo punto di riferimento per bisogni sociali e/o sanitari;

- Servizi Sanitari: tutti quei servizi erogati dal Sistema Sanitario Nazionale;

- Servizi territoriali distrettuali afferenti all'Azienda Sanitaria: sono servizi articolati su specifiche aree di intervento che erogano prestazioni socio-sanitarie attraverso professionisti (es. SERT, Consultorio, Servizio Disabilità ecc.);

- Servizi del privato sociale, fondazioni e IPAB: sono servizi gestiti da altre organizzazioni convenzionate con l'ente pubblico per la gestione di determinati servizi.

L'Amministratore di Sostegno si relaziona periodicamente con i Servizi esistenti per garantire al meglio i diritti di cura e di assistenza del beneficiario.

## Allegati

- 1) Tabella gradi di parentela e affinità
- 2) Ricorso
- 3) Non opposizione
- 4) Inventario
- 5) Rendiconto
- 6) Istanza generica
- 7) Lg. n. 6 del 09/01/2004
- 8) Schema per presentazione ricorso
- 9) Pagamento delle marche da bollo con PagoPA
- 10) Orari Cancelleria Volontaria Giurisdizione e Sportelli al Cittadino

# **PROSPETTO** PARENTI FINO AL IV GRADO ED AFFINI FINO AL // GRADO

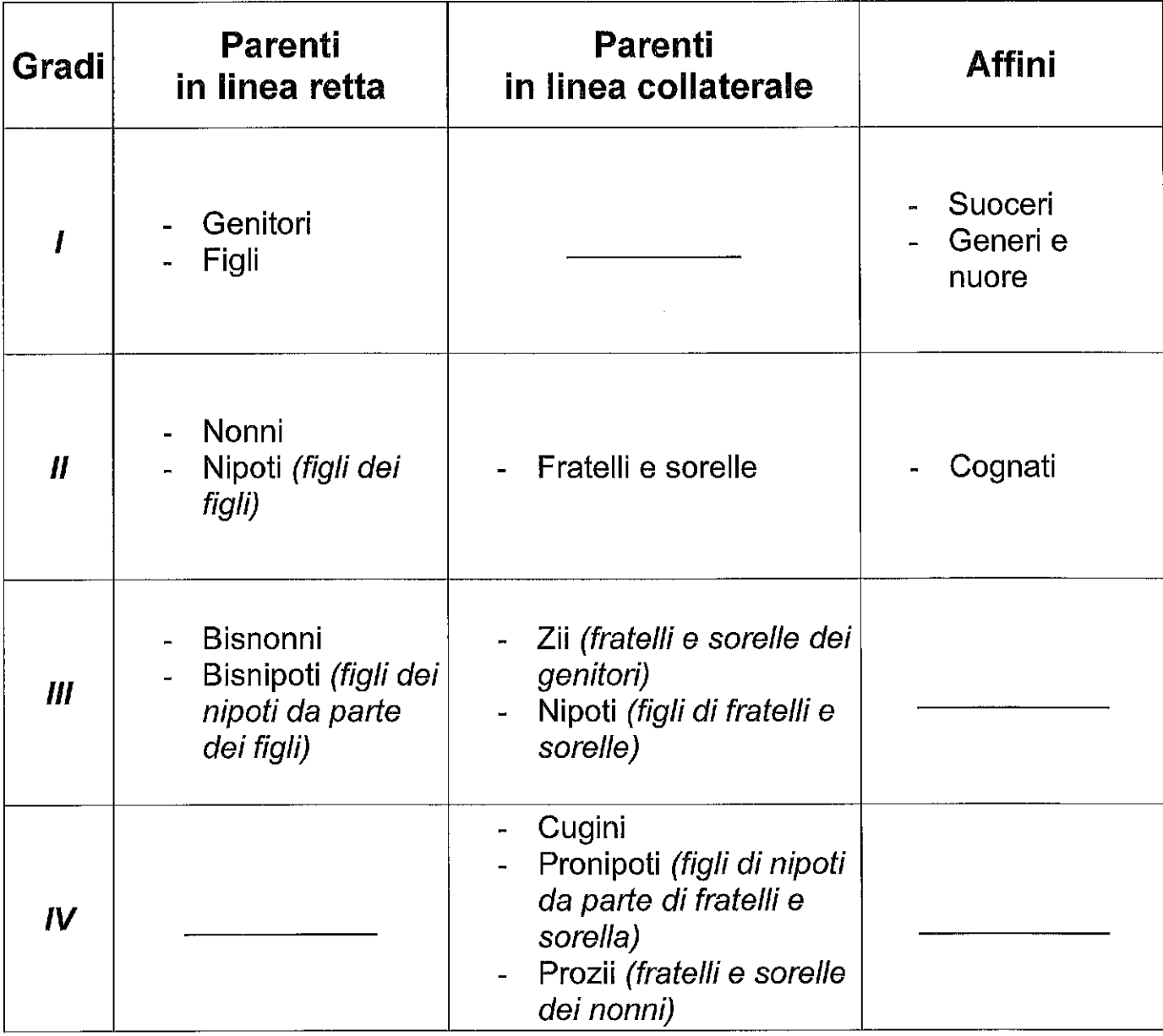

In base agli artt. 74,75 e seguenti del Codice Civile si precisa che:

- la parentela è il rapporto giuridico che intercorre tra persone che discendono da uno stesso stipite e sono quindi legate tra loro da un vincolo di consanguineità;
- l'affinità è il vincolo tra il coniuge e i parenti dell'altro coniuge.

Si precisa inoltre che i coniugi (legati da rapporto di coniugio, ossia di matrimonio), non sono né parenti né affini.

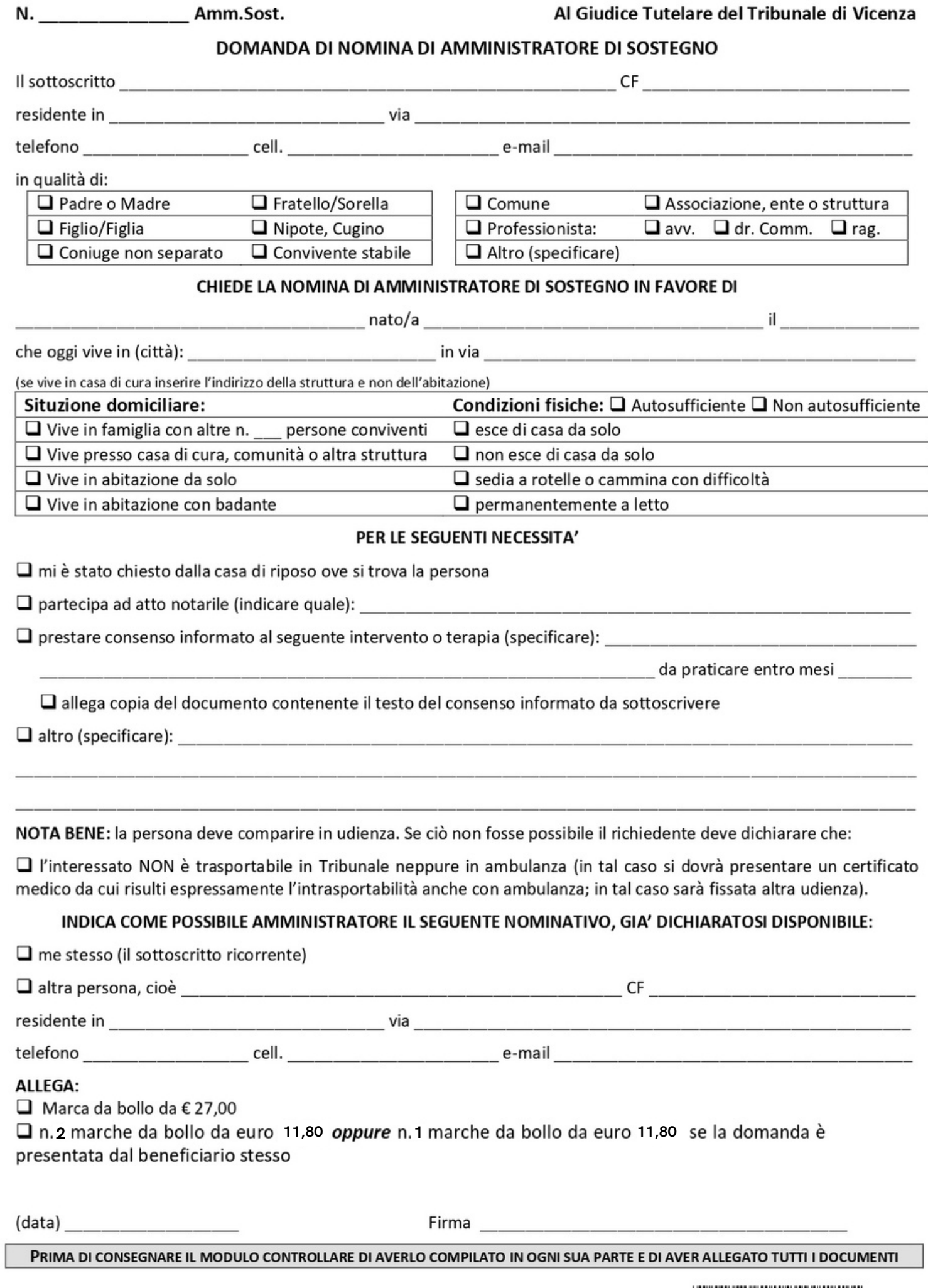

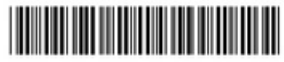

Al Giudice Tutelare del Tribunale di Vicenza

#### **Modello di autocertificazione di presa visione del ricorso e non opposizione alla nomina di AdS da parte dei familiari**

AL GIUDICE TUTELARE DEL TRIBUNALE DI

\_\_\_\_\_\_\_\_\_\_\_\_\_\_\_\_\_\_\_\_\_\_\_\_\_\_\_\_\_\_\_\_\_\_\_\_\_\_\_\_\_\_\_\_\_\_\_\_\_\_\_\_\_\_\_\_\_\_\_\_\_\_\_\_\_\_\_\_\_\_\_\_\_\_\_\_\_

Io sottoscritto

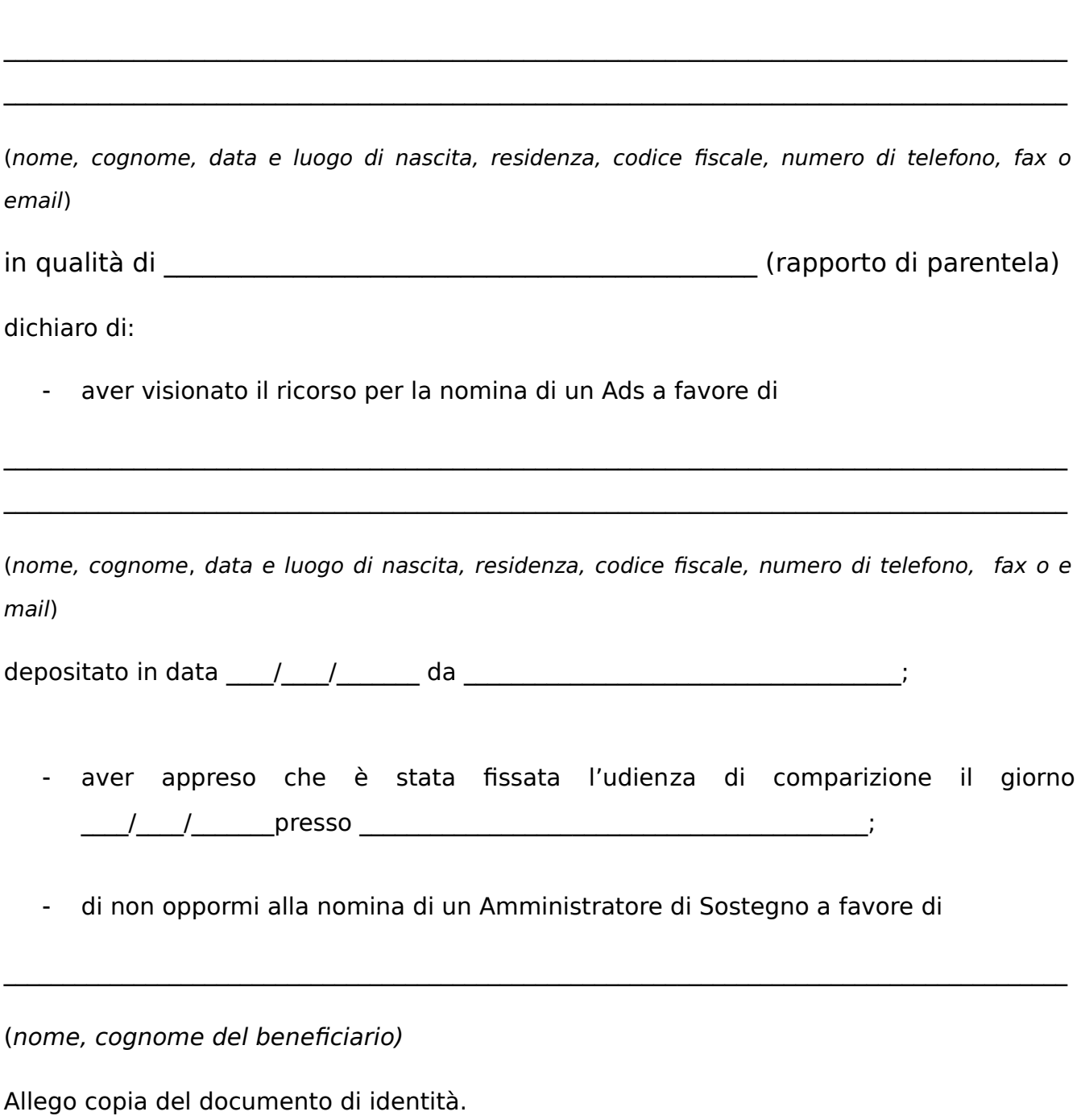

Luogo e data

Firma

 $\mathcal{L}_\text{max}$  , where  $\mathcal{L}_\text{max}$  and  $\mathcal{L}_\text{max}$  and  $\mathcal{L}_\text{max}$ 

## AMMINISTRAZIONE DI SOSTEGNO – INVENTARIO INIZIALE

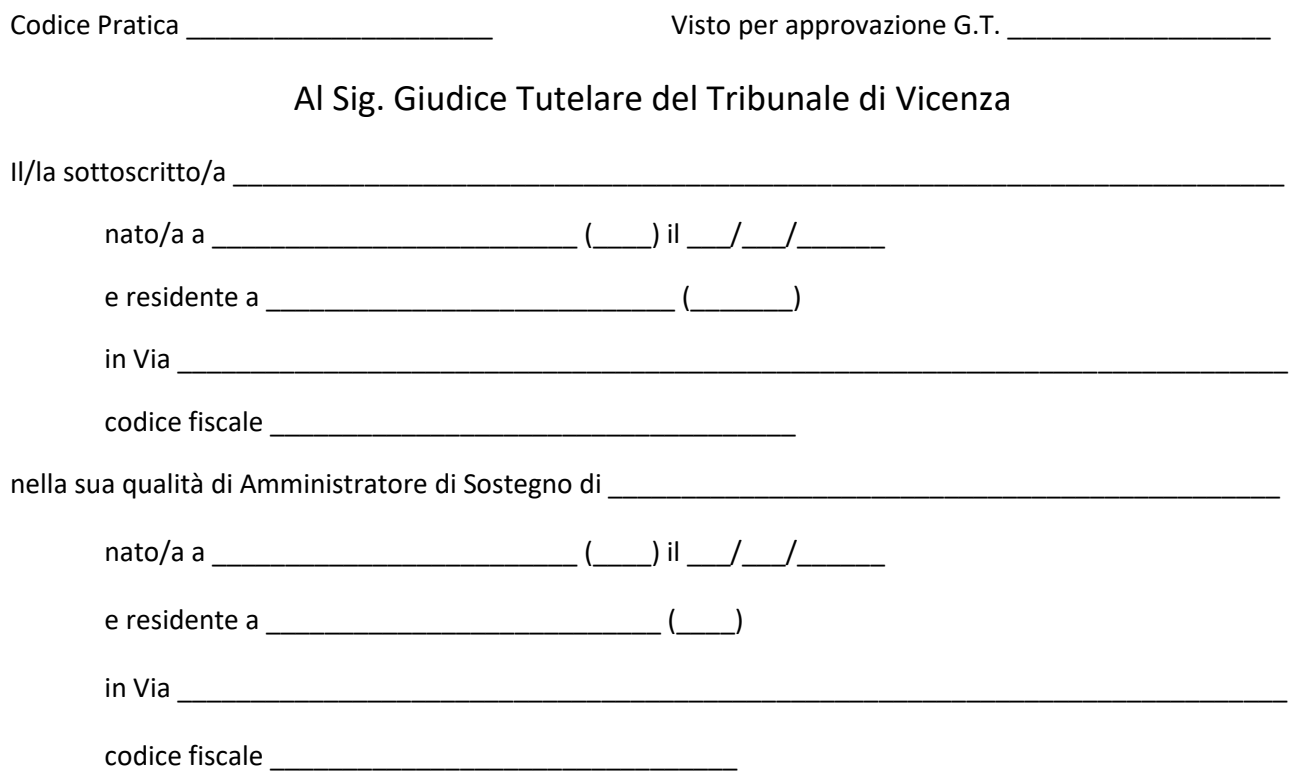

## **PRESENTA L'INVENTARIO DEI BENI DEL SOGGETTO**

## **AMMINISTRATO AGGIORNATO AL \_\_\_\_\_\_\_\_\_\_\_\_**

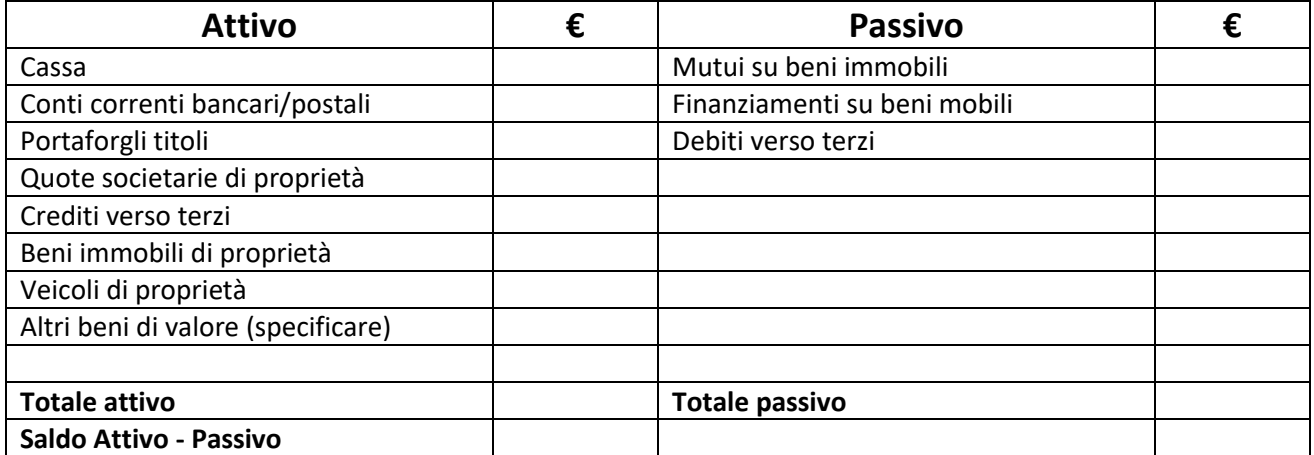

#### **Si allega la seguente documentazione (barrare gli allegati prodotti):**

- $\square$  Estratti conto corrente bancari/postali alla fine del periodo
- $\square$  Documentazione relativa ad acquisti e vendite di attività o società
- $\Box$  Documentazione relativa ad acquisti e vendite di beni immobili o mobili

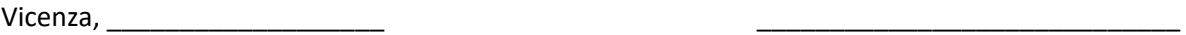

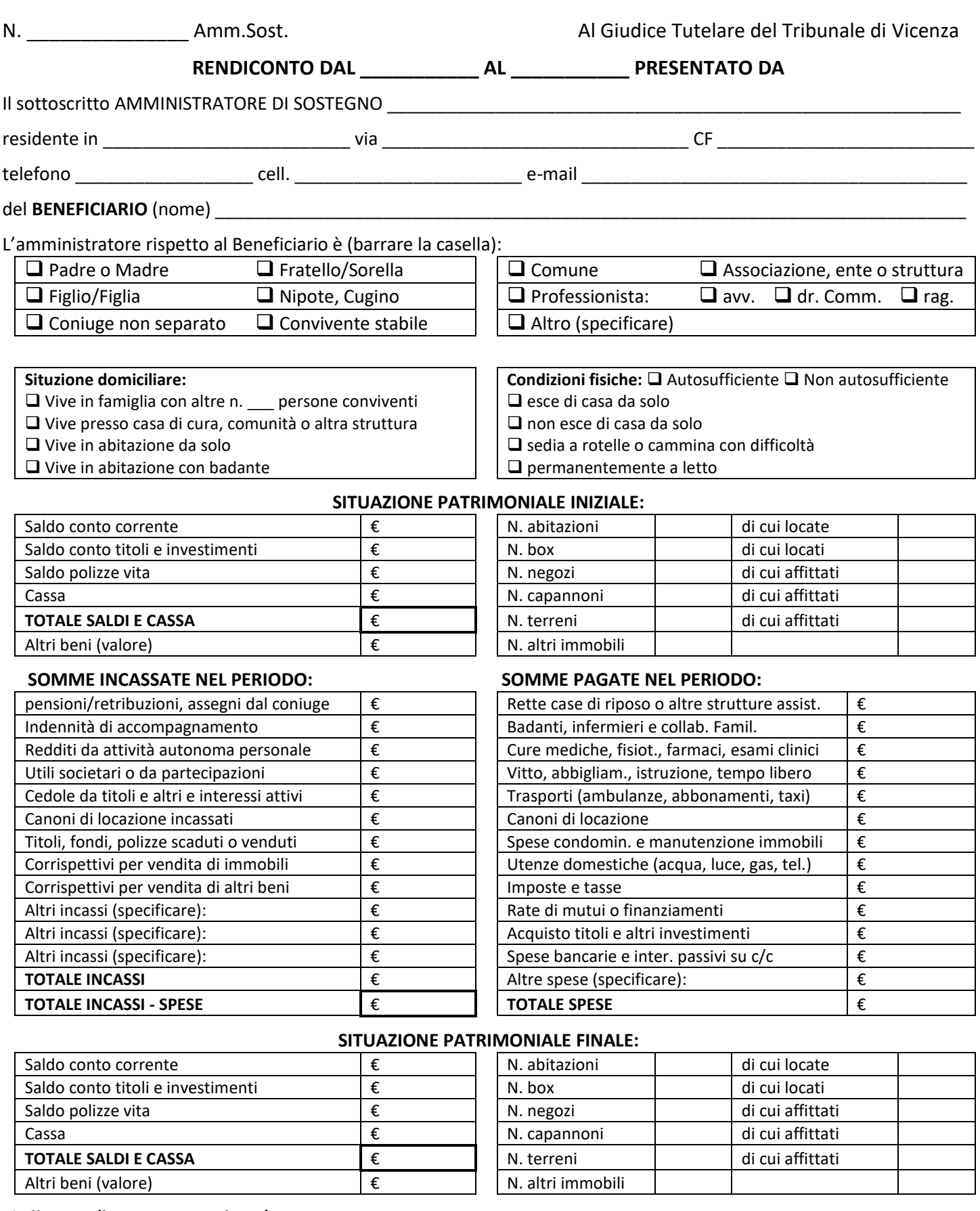

## **Si allegano (barrare se prodotto):**

**□** scontrini, ricevute e fatture maggiori di euro 200 se non pagate tramite banca (bonifico o POS)<br>□ atti di vendita di immobili se conclusi □ **□** altro (specificare):

 $\square$  estratto conto corrente  $\square$  estratto conto titoli  $\square$  ultima dichiarazione redditi

Vicenza, (data) \_\_\_\_\_\_\_\_\_\_\_\_\_\_\_\_\_\_\_ Firma \_\_\_\_\_\_\_\_\_\_\_\_\_\_\_\_\_\_\_\_\_\_\_\_\_\_\_\_\_\_\_\_\_\_\_\_\_\_\_\_\_\_\_\_\_\_

atti di vendita di immobili se conclusi altro (specificare): \_\_\_\_\_\_\_\_\_\_\_\_\_\_\_\_\_\_\_\_\_\_\_\_\_\_\_\_\_\_\_\_\_\_\_\_\_\_\_\_

**PRIMA DI CONSEGNARE IL MODULO CONTROLLARE DI AVERLO COMPILATO IN OGNI SUA PARTE E DI AVER ALLEGATO TUTTI I DOCUMENTI**

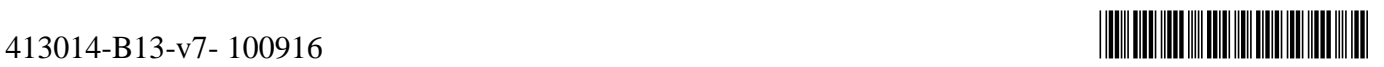

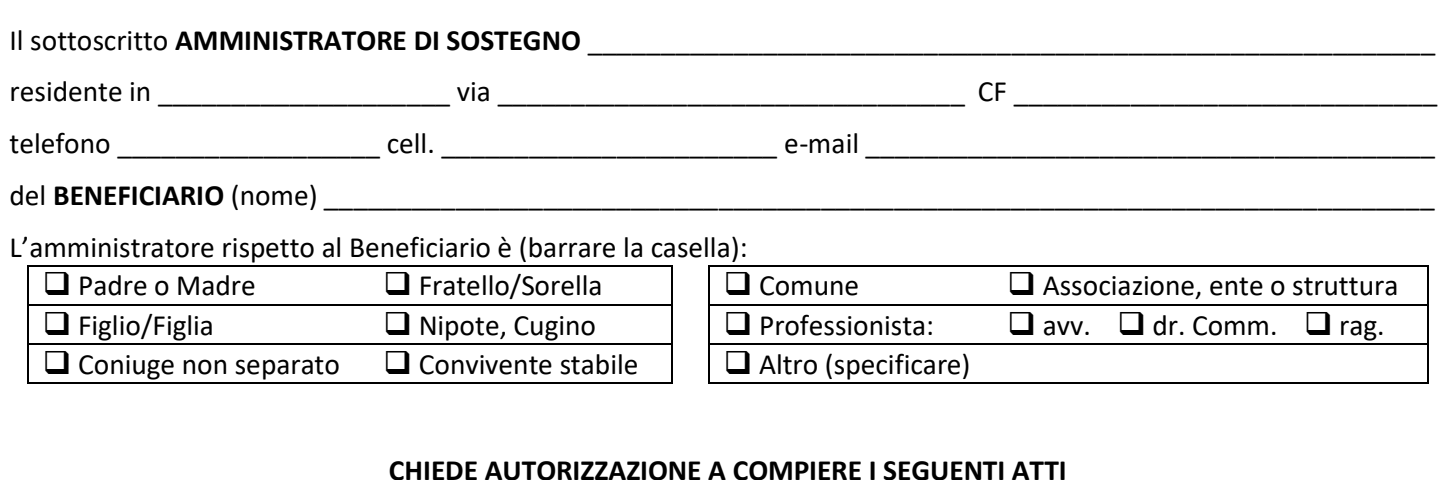

**DOMANDA GENERICA**

#### **CHIEDE AUTORIZZAZIONE A COMPIERE I SEGUENTI ATTI**

\_\_\_\_\_\_\_\_\_\_\_\_\_\_\_\_\_\_\_\_\_\_\_\_\_\_\_\_\_\_\_\_\_\_\_\_\_\_\_\_\_\_\_\_\_\_\_\_\_\_\_\_\_\_\_\_\_\_\_\_\_\_\_\_\_\_\_\_\_\_\_\_\_\_\_\_\_\_\_\_\_\_\_\_\_\_\_\_\_\_\_\_\_\_\_\_\_\_ \_\_\_\_\_\_\_\_\_\_\_\_\_\_\_\_\_\_\_\_\_\_\_\_\_\_\_\_\_\_\_\_\_\_\_\_\_\_\_\_\_\_\_\_\_\_\_\_\_\_\_\_\_\_\_\_\_\_\_\_\_\_\_\_\_\_\_\_\_\_\_\_\_\_\_\_\_\_\_\_\_\_\_\_\_\_\_\_\_\_\_\_\_\_\_\_\_\_ \_\_\_\_\_\_\_\_\_\_\_\_\_\_\_\_\_\_\_\_\_\_\_\_\_\_\_\_\_\_\_\_\_\_\_\_\_\_\_\_\_\_\_\_\_\_\_\_\_\_\_\_\_\_\_\_\_\_\_\_\_\_\_\_\_\_\_\_\_\_\_\_\_\_\_\_\_\_\_\_\_\_\_\_\_\_\_\_\_\_\_\_\_\_\_\_\_\_ \_\_\_\_\_\_\_\_\_\_\_\_\_\_\_\_\_\_\_\_\_\_\_\_\_\_\_\_\_\_\_\_\_\_\_\_\_\_\_\_\_\_\_\_\_\_\_\_\_\_\_\_\_\_\_\_\_\_\_\_\_\_\_\_\_\_\_\_\_\_\_\_\_\_\_\_\_\_\_\_\_\_\_\_\_\_\_\_\_\_\_\_\_\_\_\_\_\_ \_\_\_\_\_\_\_\_\_\_\_\_\_\_\_\_\_\_\_\_\_\_\_\_\_\_\_\_\_\_\_\_\_\_\_\_\_\_\_\_\_\_\_\_\_\_\_\_\_\_\_\_\_\_\_\_\_\_\_\_\_\_\_\_\_\_\_\_\_\_\_\_\_\_\_\_\_\_\_\_\_\_\_\_\_\_\_\_\_\_\_\_\_\_\_\_\_\_

#### **MOTIVO DELLA DOMANDA**

\_\_\_\_\_\_\_\_\_\_\_\_\_\_\_\_\_\_\_\_\_\_\_\_\_\_\_\_\_\_\_\_\_\_\_\_\_\_\_\_\_\_\_\_\_\_\_\_\_\_\_\_\_\_\_\_\_\_\_\_\_\_\_\_\_\_\_\_\_\_\_\_\_\_\_\_\_\_\_\_\_\_\_\_\_\_\_\_\_\_\_\_\_\_\_\_\_\_ \_\_\_\_\_\_\_\_\_\_\_\_\_\_\_\_\_\_\_\_\_\_\_\_\_\_\_\_\_\_\_\_\_\_\_\_\_\_\_\_\_\_\_\_\_\_\_\_\_\_\_\_\_\_\_\_\_\_\_\_\_\_\_\_\_\_\_\_\_\_\_\_\_\_\_\_\_\_\_\_\_\_\_\_\_\_\_\_\_\_\_\_\_\_\_\_\_\_ \_\_\_\_\_\_\_\_\_\_\_\_\_\_\_\_\_\_\_\_\_\_\_\_\_\_\_\_\_\_\_\_\_\_\_\_\_\_\_\_\_\_\_\_\_\_\_\_\_\_\_\_\_\_\_\_\_\_\_\_\_\_\_\_\_\_\_\_\_\_\_\_\_\_\_\_\_\_\_\_\_\_\_\_\_\_\_\_\_\_\_\_\_\_\_\_\_\_ \_\_\_\_\_\_\_\_\_\_\_\_\_\_\_\_\_\_\_\_\_\_\_\_\_\_\_\_\_\_\_\_\_\_\_\_\_\_\_\_\_\_\_\_\_\_\_\_\_\_\_\_\_\_\_\_\_\_\_\_\_\_\_\_\_\_\_\_\_\_\_\_\_\_\_\_\_\_\_\_\_\_\_\_\_\_\_\_\_\_\_\_\_\_\_\_\_\_ \_\_\_\_\_\_\_\_\_\_\_\_\_\_\_\_\_\_\_\_\_\_\_\_\_\_\_\_\_\_\_\_\_\_\_\_\_\_\_\_\_\_\_\_\_\_\_\_\_\_\_\_\_\_\_\_\_\_\_\_\_\_\_\_\_\_\_\_\_\_\_\_\_\_\_\_\_\_\_\_\_\_\_\_\_\_\_\_\_\_\_\_\_\_\_\_\_\_

## **Nel caso gli atti da compiere comportino l'incasso di somme, precisare quanto segue:**

#### **DESTINAZIONE DELLE SOMME INCASSATE**

Chiede di poter utilizzare le somme riscosse come segue (specificare bene gli importi e il motivo; altrimenti sarà disposto il deposito presso Posta o titoli di Stato): \_\_\_\_\_\_\_\_\_\_\_\_\_\_\_\_\_\_\_\_\_\_\_\_\_\_

\_\_\_\_\_\_\_\_\_\_\_\_\_\_\_\_\_\_\_\_\_\_\_\_\_\_\_\_\_\_\_\_\_\_\_\_\_\_\_\_\_\_\_\_\_\_\_\_\_\_\_\_\_\_\_\_\_\_\_\_\_\_\_\_\_\_\_\_\_\_\_\_\_\_\_\_\_\_\_\_\_\_\_\_\_\_\_\_\_\_\_\_\_\_\_\_\_\_ \_\_\_\_\_\_\_\_\_\_\_\_\_\_\_\_\_\_\_\_\_\_\_\_\_\_\_\_\_\_\_\_\_\_\_\_\_\_\_\_\_\_\_\_\_\_\_\_\_\_\_\_\_\_\_\_\_\_\_\_\_\_\_\_\_\_\_\_\_\_\_\_\_\_\_\_\_\_\_\_\_\_\_\_\_\_\_\_\_\_\_\_\_\_\_\_\_\_

\_\_\_\_\_\_\_\_\_\_\_\_\_\_\_\_\_\_\_\_\_\_\_\_\_\_\_\_\_\_\_\_\_\_\_\_\_\_\_\_\_\_\_\_\_\_\_\_\_\_\_\_\_\_\_\_\_\_\_\_\_\_\_\_\_\_\_\_\_\_\_\_\_\_\_\_\_\_\_\_\_\_\_\_\_\_\_\_\_\_\_\_\_\_\_\_\_\_ \_\_\_\_\_\_\_\_\_\_\_\_\_\_\_\_\_\_\_\_\_\_\_\_\_\_\_\_\_\_\_\_\_\_\_\_\_\_\_\_\_\_\_\_\_\_\_\_\_\_\_\_\_\_\_\_\_\_\_\_\_\_\_\_\_\_\_\_\_\_\_\_\_\_\_\_\_\_\_\_\_\_\_\_\_\_\_\_\_\_\_\_\_\_\_\_\_\_

**Allega** (specificare eventuali documenti se prodotti) \_\_\_\_\_\_\_\_\_\_\_\_\_\_\_\_\_\_\_\_\_\_\_\_\_\_\_\_\_\_\_\_\_\_\_\_\_\_\_\_\_\_\_\_\_\_\_\_\_\_\_\_\_\_\_

 $\Box$  Chiede l'efficacia immediata ex art. 741 cod. proc.

Chiede sin d'ora copia del provvedimento del giudice, anche se di rigetto; allega marca da bollo da € 11,63.

Chiede che la copia gli sia spedita a mezzo posta. Allega busta affrancata e con l'indicazione del suo indirizzo.

(data) \_\_\_\_\_\_\_\_\_\_\_\_\_\_\_\_\_\_\_ Firma \_\_\_\_\_\_\_\_\_\_\_\_\_\_\_\_\_\_\_\_\_\_\_\_\_\_\_\_\_\_\_\_\_\_\_\_\_\_\_\_

**PRIMA DI CONSEGNARE IL MODULO CONTROLLARE DI AVERLO COMPILATO IN OGNI SUA PARTE E DI AVER ALLEGATO TUTTI I DOCUMENTI**

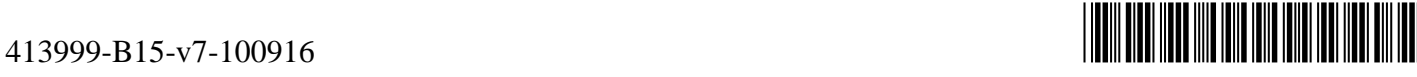

N. Samm.Sost. Amm.Sost. Amm.Sost. Al Giudice Tutelare del Tribunale di Vicenza

## LEGGE 9 Gennaio 2004, n. 6

(Il testo delle note qui pubblicato è stato redatto dall'amministrazione competente per materia, ai sensi dell'art. 10, commi 2 e 3, del testo unico delle disposizioni sulla promulgazione delle leggi, sull'emanazione dei D.P.R. e sulle pubblicazioni ufficiali della Repubblica italiana, approvato con decreto del Presidente della Repubblica 28 dicembre 1985, n. 1092, al solo fine di facilitare la lettura delle disposizioni di legge modificate o alle quali è operato il rinvio. Restano invariati il valore e l'efficacia degli atti legislativi qui trascritti)

Introduzione nel libro primo, titolo XII, del codice civile del capo I°, relativo all'istituzione dell'amministrazione di sostegno e modifica degli articoli 388, 414, 417, 418, 424, 426, 427 e 429 del codice civile in materia di interdizioni e di inabilitazione, nonché relative norme di attuazione, di coordinamento e finali.

## Capo I° - FINALITA' DELLA LEGGE

Art. 1 - La presente legge ha la finalità di tutelare, con la minore limitazione possibile della capacità di agire, le persone prive in tutto o in parte di autonomia nell'espletamento delle funzioni della vita quotidiana, mediante interventi di sostegno temporaneo o permanente.

## Capo II<sup>o</sup> - MODIFICHE AL CODICE CIVILE

Art. 2 - La rubrica del titolo XII del libro primo del codice civile è sostituita dalla sequente: Delle misure di protezione delle persone prive in tutto od in parte di autonomia".

Art. 3 - Nel titolo XII del libro primo del codice civile, premesso il seguente capo: "Capo I°. - Dell'amministrazione di sostegno".

#### Art. 404 - Amministrazione di Sostegno

La persona che, per effetto di una infermità ovvero di una menomazione fisica o psichica, si trova nella impossibilità, anche parziale o temporanea, di provvedere ai propri interessi, può essere assistita da un amministratore di sostegno, nominato dal giudice tutelare del luogo in cui questa ha la residenza o il domicilio.

#### Art. 405 - Decreto di nomina dell'Amministratore di Sostegno. Durata dell'incarico e relativa pubblicità

Il Giudice Tutelare provvede entro sessanta giorni dalla data di presentazione della richiesta alla nomina dell'Amministratore di Sostegno con decreto motivato immediatamente esecutivo, su ricorso di uno dei soggetti indicati nell'articolo 406.

Il decreto che riguarda un minore non emancipato può essere emesso solo nell'ultimo anno della sua minore età e diventa esecutivo a decorrere dal momento in cui la maggiore età è raggiunta.

Se l'interessato è un interdetto o un inabilitato, il decreto è esecutivo dalla pubblicazione della sentenza di revoca dell'interdizione o dell'inabilitazione.

Qualora ne sussista la necessità, il Giudice Tutelare adotta anche d'ufficio i provvedimenti urgenti per la cura della persona interessata e per la conservazione e l'amministrazione del suo patrimonio. Può procedere alla nomina di un

Amministratore di Sostegno provvisorio indicando gli atti che è autorizzato a compiere.

Il decreto di nomina dell'Amministratore di Sostegno deve contenere l'indicazione:

e dell'Amministratore di 1) delle generalità della persona beneficiaria Sostegno:

2) della durata dell'incarico, che può essere anche a tempo indeterminato;

3) dell'oggetto dell'incarico e degli atti che l'Amministratore di Sostegno ha il potere di compiere in nome e per conto del beneficiario;

4) degli atti che il beneficiario può compiere solo con l'assistenza dell'Amministratore di Sostegno:

5) dei limiti, anche periodici, delle spese che l'Amministratore di Sostegno può sostenere con utilizzo delle somme di cui il beneficiario ha o può avere la disponibilità:

6) della periodicità con cui l'Amministratore di Sostegno deve riferire al Giudice circa l'attività svolta e le condizioni di vita personale e sociale del beneficiario.

Se la durata dell'incarico è a tempo determinato, il Giudice Tutelare può prorogarlo con decreto motivato pronunciato anche d'ufficio prima della scadenza del termine.

Il decreto di apertura dell'Amministrazione di Sostegno, il decreto di chiusura ed oani altro provvedimento assunto dal Giudice Tutelare nel corso dell'amministrazione di sostegno devono essere immediatamente annotati a cura del Cancelliere nell'apposito registro.

Il decreto di apertura dell'Amministrazione di Sostegno e il decreto di chiusura devono essere comunicati, entro dieci giorni, all'Ufficiale dello Stato Civile per le annotazioni in margine all'atto di nascita del beneficiario.

Se la durata dell'incarico e' a tempo determinato, le annotazioni devono essere cancellate alla scadenza del termine indicato nel decreto di apertura o in quello eventuale di proroga.

## Art. 406 - Soggetti

Il ricorso per l'istituzione dell'Amministrazione di Sostegno può essere proposto dallo stesso soggetto beneficiario, anche se minore, interdetto o inabilitato, ovvero da uno dei soggetti indicati nell'articolo 417.

Se il ricorso concerne persona interdetta o inabilitata il medesimo è congiuntamente all'istanza revoca dell'interdizione o presentato di dell'inabilitazione davanti al giudice competente per quest'ultima.

I responsabili dei servizi sanitari e sociali direttamente impegnati nella cura e assistenza della persona, ove a conoscenza di fatti tali da rendere opportuna procedimento di amministrazione di sostegno, sono tenuti a l'apertura del proporre al Giudice Tutelare il ricorso di cui all'articolo 407 o a fornirne comunque notizia al Pubblico Ministero.

#### Art. 407 - Procedimento

Il ricorso per l'istituzione dell'amministrazione di sostegno deve indicare le generalità del beneficiario, la sua dimora abituale, le ragioni per cui si richiede la nomina dell'Amministratore di Sostegno, il nominativo ed il domicilio, se conosciuti dal ricorrente, del coniuge, dei discendenti, degli ascendenti, dei fratelli e dei conviventi del beneficiario.

Il Giudice Tutelare deve sentire personalmente la persona cui il procedimento si riferisce recandosi, ove occorra, nel luogo in cui questa si trova e deve tener conto, compatibilmente con gli interessi e le esigenze di protezione della persona, dei bisogni e delle richieste di questa.

Il Giudice Tutelare provvede, assunte le necessarie informazioni e sentiti i soggetti di cui all'articolo 406; in caso di mancata comparizione provvede comunque sul ricorso. Dispone altresì, anche d'ufficio, gli accertamenti di natura medica e tutti gli altri mezzi istruttori utili ai fini della decisione.

Il Giudice Tutelare può, in ogni tempo, modificare o integrare, anche d'ufficio, le decisioni assunte con il decreto di nomina dell'Amministratore di Sostegno.

In ogni caso, nel procedimento di nomina dell'Amministratore di Sostegno interviene il Pubblico Ministero.

#### Art. 408 - Scelta dell'Amministratore di Sostegno

La scelta dell'Amministratore di Sostegno avviene con esclusivo riguardo alla cura ed agli interessi della persona del beneficiario.

L'Amministratore di Sostegno può essere designato dallo stesso interessato, in previsione della propria eventuale futura incapacità, mediante atto pubblico o scrittura privata autenticata.

mancanza, ovvero in presenza di gravi motivi, il Giudice Tutelare può  $\ln$ designare con decreto motivato un Amministratore di Sostegno diverso. Nella scelta, il Giudice Tutelare preferisce, ove possibile, il coniuge che non sia separato legalmente, la persona stabilmente convivente, il padre, la madre, il figlio o il fratello o la sorella, il parente entro il quarto grado ovvero il soggetto designato dal genitore superstite con testamento, atto pubblico o scrittura privata autenticata.

Le designazioni di cui al primo comma possono essere revocate dall'autore con le stesse forme.

Non possono ricoprire le funzioni di amministratore di sostegno gli operatori dei servizi pubblici o privati che hanno in cura o in carico il beneficiario.

Il Giudice Tutelare, quando ne ravvisa l'opportunità, e nel caso di designazione dell'interessato quando ricorrano gravi motivi, può chiamare all'incarico di Amministratore di Sostegno anche altra persona idonea, ovvero uno dei soggetti di cui al titolo II al cui legale rappresentante ovvero alla persona che questi ha facoltà di delegare con atto depositato presso l'ufficio del Giudice Tutelare, competono tutti i doveri e tutte le facoltà previste nel presente capo.

#### Art. 409 - Effetti dell'Amministrazione di Sostegno

Il beneficiario conserva la capacità di agire per tutti gli atti che non richiedono la rappresentanza esclusiva o l'assistenza necessaria dell'Amministratore di Sostegno.

Il beneficiario dell'Amministrazione di Sostegno può in ogni caso compiere gli atti necessari a soddisfare le esigenze della propria vita quotidiana.

#### Art. 410 - Doveri dell'Amministratore di Sostegno

Nello svolgimento dei suoi compiti l'Amministratore di Sostegno deve tener conto dei bisogni e delle aspirazioni del beneficiario.

L'Amministratore di Sostegno deve tempestivamente informare il beneficiario circa qli atti da compiere nonché il Giudice Tutelare in caso di dissenso con il beneficiario stesso. In caso di contrasto, di scelte o di atti dannosi ovvero di negligenza nel perseguire l'interesse o nel soddisfare i bisogni o le richieste del beneficiario, questi, il Pubblico Ministero o gli altri soggetti di cui all'articolo 406 ricorrere al Giudice Tutelare, che adotta con decreto motivato gli possono opportuni provvedimenti.

L'Amministratore di Sostegno non e' tenuto a continuare nello svolgimento dei suoi compiti oltre dieci anni, ad eccezione dei casi in cui tale incarico e' rivestito dal coniuge, dalla persona stabilmente convivente, dagli ascendenti o dai discendenti.

### Art. 411- Norme applicabili all'Amministrazione di Sostegno

Si applicano all'Amministratore di Sostegno, in quanto compatibili, le disposizioni di cui agli articoli da 349 a 353 e da 374 a 388. I provvedimenti di cui agli articoli 375 e 376 sono emessi dal Giudice Tutelare.

All'Amministratore di Sostegno si applicano altresì, in quanto compatibili, le disposizioni degli articoli 596, 599 e 779.

Sono in ogni caso valide le disposizioni testamentarie e le convenzioni in favore dell'Amministratore di Sostegno che sia parente entro il quarto grado del beneficiario, ovvero che sia coniuge o persona che sia stata chiamata alla funzione in quanto con lui stabilmente convivente.

Il Giudice Tutelare, nel provvedimento con il quale nomina l'Amministratore di Sostegno, o successivamente, può disporre che determinati effetti, limitazioni o decadenze, previsti da disposizioni di legge per l'interdetto o l'inabilitato, si estendano al beneficiario dell'amministrazione di sostegno, avuto riguardo all'interesse del medesimo ed a quello tutelato dalle predette disposizioni. Il provvedimento e' assunto con decreto motivato a seguito di ricorso che può essere presentato anche dal beneficiario direttamente.

#### Art. 412 - Atti compiuti dal beneficiario o dall'Amministratore di Sostegno in violazione di norme di legge o delle disposizioni del Giudice

Gli atti compiuti dall'Amministratore di Sostegno in violazione di disposizioni di legge, od in eccesso rispetto all'oggetto dell'incarico o ai poteri conferitigli dal Giudice, possono essere annullati su istanza dell'Amministratore di Sostegno, del Pubblico Ministero, del beneficiario o dei suoi eredi ed aventi causa.

Possono essere parimenti annullati su istanza dell'Amministratore di Sostegno, del beneficiario, o dei suoi eredi ed aventi causa, gli atti compiuti personalmente dal beneficiario in violazione delle disposizioni di legge o di quelle contenute nel decreto che istituisce l'Amministrazione di Sostegno.

Le azioni relative si prescrivono nel termine di cinque anni. Il termine decorre dal momento in cui e' cessato lo stato di sottoposizione all'amministrazione di sostegno.

#### Art. 413 - Revoca dell'amministrazione di sostegno

1. Quando il beneficiario, l'Amministratore di Sostegno, il Pubblico Ministero o taluno dei soggetti di cui all'articolo 406, ritengono che si siano determinati i presupposti per la cessazione dell'amministrazione di sostegno, o per la sostituzione dell'Amministratore, rivolgono istanza motivata al Giudice Tutelare. L'istanza è comunicata al beneficiario ed all'Amministratore di Sostegno.

Il Giudice Tutelare provvede con decreto motivato, acquisite le necessarie informazioni e disposti gli opportuni mezzi istruttori.

Il Giudice Tutelare provvede altresì, anche d'ufficio, alla dichiarazione di cessazione dell'amministrazione di sostegno quando questa si sia rivelata inidonea a realizzare la piena tutela del beneficiario. In tale ipotesi, se ritiene che si debba promuovere giudizio di interdizione o di inabilitazione, ne informa il Pubblico Ministero, affinché vi provveda. In questo caso l'amministrazione di sostegno cessa con la nomina del tutore o del curatore provvisorio ai sensi dell'articolo 419, ovvero con la dichiarazione di interdizione o di inabilitazione".

All'articolo 388 del codice civile le parole: "prima dell'approvazione" sono 2. sostituite dalle seguenti: "prima che sia decorso un anno dall'approvazione".

Dall'applicazione della disposizione di cui all'articolo 408 del codice civile, 3. introdotto dal comma 1, non possono derivare nuovi o maggiori oneri a carico del bilancio dello Stato.

Note all'art. 3:

- Per il testo dell'art. 417 del codice civile vedi note all'art. 5.
- Si riporta il testo degli articoli 349, 350, 351, 352, 353, 374, 375, 376, 377, 378, 379, i. 380, 381, 382, 383, 384, 385, 386, 387, 596, 599 e 779 del codice civile:

«Art. 349 (Giuramento del tutore). - Il tutore, prima di assumere l'ufficio, presta davanti al giudice tutelare giuramento di esercitarlo con fedelta' e diligenza.».

«Art. 350 (Incapacità all'ufficio tutelare). - Non possono essere nominati tutori e, se sono stati nominati, devono cessare dall'ufficio:

1) coloro che non hanno la libera amministrazione del proprio patrimonio;

2) coloro che sono stati esclusi dalla tutela per disposizione scritta del genitore il quale per ultimo ha esercitato la patria potestà:

3) coloro che hanno o sono per avere o dei quali gli ascendenti, i discendenti o il coniuge hanno o sono per avere col minore una lite, per effetto della quale può essere pregiudicato lo stato del minore o una parte notevole del patrimonio di lui;

4) coloro che sono incorsi nella perdita della patria potestà o nella decadenza da essa, o sono stati rimossi da altra tutela;

5) il fallito che non e' stato cancellato dal registro dei falliti.».

«Art. 351 (Dispensa dall'ufficio tutelare). - Sono dispensati dall'ufficio di tutore:

1) [I principi della Famiglia reale, salve le disposizioni che regolano la tutela dei principi della stessa Famiglial:

2) il Presidente del Consiglio dei Ministri;

3) i membri del Sacro collegio;

4) i presidenti delle assemblee legislative;

5) i Ministri Segretari di Stato.

Le persone indicate nei numeri 2), 3), 4) e 5) possono far noto al giudice tutelare che non intendono valersi della dispensa.».

«Art. 352 (Dispensa su domanda). - Hanno diritto di essere dispensati su loro domanda dall'assumere o dal continuare l'esercizio della tutela:

1) i grandi ufficiali dello Stato non compresi nell'articolo precedente;

2) gli arcivescovi, i vescovi e i ministri del culto aventi cura d'anime;

 $3)$  [le donne];

4) i militari in attività di servizio:

5) chi ha compiuto gli anni sessantacinque:

6) chi ha più di tre figli minori;

7) chi esercita altra tutela:

8) chi e' impedito di esercitare la tutela da infermità permanente:

9) chi ha missione dal Governo fuori della Repubblica o risiede per ragioni di pubblico servizio fuori della circoscrizione del tribunale dove e' costituita la tutela.».

«Art. 353 (Domanda di dispensa). - La domanda di dispensa per le cause indicate nell'articolo precedente deve essere presentata al giudice tutelare prima della prestazione del giuramento, salvo che la causa di dispensa sia sopravvenuta.

Il tutore e' tenuto ad assumere e a mantenere l'ufficio fino a quando la tutela non sia stata conferita ad altra persona.».

«Art. 374 (Autorizzazione del giudice tutelare). - Il tutore non può senza l'autorizzazione del qiudice tutelare:

1) acquistare beni, eccettuati i mobili necessari per l'uso del minore, per la economia domestica e per l'amministrazione del patrimonio;

2) riscuotere capitali, consentire alla cancellazione di ipoteche o allo svincolo di pegni, assumere obbligazioni, salvo che queste riguardino le spese necessarie per il mantenimento del minore e per l'ordinaria amministrazione del suo patrimonio;

3) accettare eredità o rinunciarvi, accettare donazioni o legati soggetti a pesi o a condizioni;

4) fare contratti di locazione d'immobili oltre il novennio o che in ogni caso si prolunghino oltre un anno dopo il raggiungimento della maggiore età:

5) promuovere giudizi, salvo che si tratti di denunzie di nuova opera o di danno temuto di azioni possessorie o di sfratto e di azioni per riscuotere frutti o per ottenere provvedimenti conservativi.».

«Art. 375 (Autorizzazione del tribunale). - Il tutore non può senza l'autorizzazione del tribunale:

1) alienare beni, eccettuati i frutti e i mobili soggetti a facile deterioramento;

2) costituire pegni o ipoteche;

3) procedere a divisioni o promuovere i relativi giudizi;

4) fare compromessi e transazioni o accettare concordati.

L'autorizzazione e' data su parere del giudice tutelare.».

«Art. 376 (Vendita di beni). - Nell'autorizzare la vendita dei beni, il tribunale determina se debba farsi all'incanto o a trattative private, fissandone in ogni caso il prezzo minimo. Quando nel dare l'autorizzazione il tribunale non ha stabilito il modo di erogazione o di reimpiego del prezzo, lo stabilisce il giudice tutelare.».

«Art. 377 (Atti compiuti senza l'osservanza delle norme dei precedenti articoli). - Gli atti compiuti senza osservare le norme dei precedenti articoli possono essere annullati su istanza del tutore o del minore o dei suoi eredi o aventi causa.».

«Art. 378 (Atti vietati al tutore e al protutore). - Il tutore e il protutore non possono, neppure all'asta pubblica, rendersi acquirenti direttamente o per interposta persona dei beni e dei diritti del minore. Non possono prendere in locazione i beni del minore senza l'autorizzazione e le cautele fissate dal giudice tutelare. Gli atti compiuti in violazione di questi divieti possono essere annullati su istanza delle persone indicate nell'articolo precedente, ad eccezione del tutore e del protutore che li hanno compiuti. Il tutore e il protutore non possono neppure diventare cessionari di alcuna ragione o credito verso il minore.».

(Gratuità della tutela). - L'ufficio tutelare e' gratuito. Il giudice tutelare tuttavia, «Art 379 considerando l'entità del patrimonio e le difficoltà dell'amministrazione, può assegnare al tutore un'equa indennità. Può altresì, se particolari circostanze lo richiedono, sentito il protutore, autorizzare il tutore a farsi coadiuvare nell'amministrazione. sua personale  $l$ a sotto responsabilità da una o più persone stipendiate.».

«Art. 380 (Contabilità dell'amministrazione). - Il tutore deve tenere regolare contabilità della sua amministrazione e renderne conto ogni anno al giudice tutelare. Il giudice può sottoporre il conto annuale all'esame del protutore e di qualche prossimo parente o affine del minore.».

«Art. 381 (Cauzione). - Il giudice tutelare tenuto conto della particolare natura ed entità del patrimonio, può imporre al tutore di prestare una cauzione determinandone l'ammontare e le modalità. Egli può anche liberare il tutore in tutto o in parte dalla cauzione che avesse prestata.».

«Art. 382 (Responsabilità del tutore e del protutore). Il tutore deve amministrare il patrimonio del minore con la diligenza del buon padre di famiglia. Egli risponde versoil minore di ogni danno a lui cagionato violando i propri doveri. Nella stessa responsabilità incorre il protutore per ciò che riguarda i doveri del proprio ufficio.».

«Art. 383 (Esonero dall'ufficio). - Il giudice tutelare può sempre esonerare il tutore dall'ufficio qualora l'esercizio di esso sia al tutore soverchiamente gravoso e vi sia altra persona atta a sostituirlo.».

«Art. 384 (Rimozione e sospensione del tutore). - Il giudice tutelare può rimuovere dall'ufficio il tutore che si sia reso colpevole di negligenza o abbia abusato dei suoi poteri, o si sia dimostrato inetto nell'adempimento di essi, o sia divenuto immeritevole dell'ufficio per atti anche estranei alla tutela, ovvero sia divenuto insolvente. Il giudice non può rimuovere il tutore se non dopo averlo sentito o citato: può tuttavia sospenderlo dall'esercizio della tutela nei casi che non ammettono dilazioni.».

Art. 385 (Conto finale). - Il tutore che cessa dalle funzioni deve fare subito la consegna dei beni e deve presentare nel termine di due mesi il conto finale dell'amministrazione al giudice tutelare. Questi può concedere una proroga.».

«Art. 386 (Approvazione del conto). - Il giudice tutelare invita il protutore, il minore divenuto maggiore o emancipato, ovvero, secondo le circostanze, il nuovo rappresentante legale a esaminare il conto e a presentare le loro osservazioni. Se non vi sono osservazioni, il giudice che non trova nel conto irregolarità o lacune lo approva; in caso contrario nega l'approvazione. Qualora il conto non sia stato presentato o sia impugnata la decisione del giudice tutelare, provvede l'autorità giudiziaria nel contraddittorio degli interessati.».

«Art. 387 (Prescrizione delle azioni relative alla tutela). - Le azioni del minore contro il tutore e quelle del tutore contro il minore relative alla tutela si prescrivono in cinque anni dal compimento della maggiore età o dalla morte del minore. Se il tutore ha cessato dall'ufficio e ha presentato il conto prima della maggiore età o della morte del minore, il termine decorre dalla data del provvedimento col quale il giudice tutelare pronunzia sul conto stesso. Le disposizioni di quest'articolo non si applicano all'azione per il pagamento del residuo che risulta dal conto definitivo.».

«Art. 596 (Incapacità del tutore e del protutore). - Sono nulle le disposizioni testamentarie della persona sottoposta a tutela in favore del tutore, se fatte dopo la nomina di questo e prima che sia approvato il conto o sia estinta l'azione per il rendimento del conto medesimo, quantunque il testatore sia morto dopo l'approvazione. Questa norma si applica anche al protutore, se il testamento e' fatto nel tempo in cui egli sostituiva il tutore.

Sono però valide le disposizioni fatte in favore del tutore o del protutore che e' ascendente, discendente, fratello, sorella o coniuge del testatore.».

«Art. 599 (Persone interposte). - Le disposizioni testamentarie a vantaggio delle persone incapaci<br>indicate dagli articoli 592, 593, 595, 596, 597 e 598 sono nulle anche se fatte sotto nome d'interposta persona. Sono reputate persone interposte il padre, la madre, i discendenti e il coniuge della persona incapace, anche se chiamati congiuntamente con l'incapace.».

«Art. 779 (Donazione a favore del tutore o protutore). - E' nulla la donazione a favore di chi è stato tutore o protutore del donante, se fatta prima che sia stato approvato il conto o sia estinta l'azione per il rendimento del conto medesimo. Si applicano le disposizioni dell'art. 599.».

- Si riporta il testo dell'art. 419 del codice civile:

«Art. 419 (Mezzi istruttori e provvedimenti provvisori). - Non si può pronunziare l'interdizione o l'inabilitazione senza che si sia proceduto all'esame dell'interdicendo o dell'inabilitando. Il giudice può in questo esame farsi assistere da un consulente tecnico. Può anche d'ufficio disporre i mezzi istruttori utili ai fini del giudizio, interrogare i parenti prossimi dell'interdicendo o inabilitando e assumere le necessarie informazioni. Dopo l'esame, qualora sia ritenuto opportuno, può essere nominato un tutore provvisorio all'interdicendo o un curatore provvisorio all'inabilitando.».

- Si riporta il testo dell'art. 388 del codice civile come modificato dalla legge qui pubblicata:

388 (Divieto di convenzioni prima dell'approvazione del conto). - Nessuna convenzione «Art. tra il tutore e il minore divenuto maggiore può aver luogo prima che sia decorso un anno dall'approvazione del conto della tutela. La convenzione può essere annullata su istanza del minore o dei suoi eredi o aventi causa.».

#### Art.  $4 -$

1. Nel titolo XII del libro primo del codice civile, prima dell'articolo 414 sono inserite le seguenti parole:

"Capo II. - Della interdizione, della inabilitazione e della incapacità naturale".

2. L'articolo 414 del codice civile è sostituito dal seguente:

#### Art. 414 - Persone che possono essere interdette

Il maggiore di età e il minore emancipato, i quali si trovano in condizioni di abituale infermità di mente che li rende incapaci di provvedere ai propri interessi, interdetti quando ciò è necessario per assicurare la loro adeguata sono protezione.

#### Art. 5 -

1. Nel primo comma dell'articolo 417 del codice civile, le parole: "possono essere promosse dal coniuge" sono sostituite dalle seguenti: "possono essere promosse dalle persone indicate negli articoli 414 e 415, dal coniuge, dalla persona stabilmente convivente".

Note all'art. 5:

Si riporta il testo dell'art. 417 del codice civile, come modificato dalla legge qui pubblicata:

«Art. 417 (Istanza d'interdizione o di inabilitazione). - L'interdizione o l'inabilitazione possono essere promosse dalle persone indicate negli articoli 414 e 415, dal coniuge, dalla persona stabilmente convivente, dai parenti entro il quarto grado, dagli affini entro il secondo grado dal tutore o curatore ovvero dal pubblico ministero. Se l'interdicendo o l'inabilitando si trova sotto la patria potestà o ha per curatore uno dei genitori, l'interdizione o l'inabilitazione non può essere promossa che su istanza del genitore medesimo o del pubblico ministero.».

- Per il testo dell'art. 414 del codice civile vedi l'art. 4 della legge qui pubblicata.

- Si riporta il testo dell'art. 415 del codice civile:

«Art. 415 (Persone che possono essere inabilitate). - Il maggiore di età infermo di mente, lo stato del quale non è talmente grave da far luogo all'interdizione, può essere inabilitato. Possono anche essere inabilitati coloro che, per prodigalità o per abuso abituale di bevande alcoliche o di stupefacenti, espongono sé o la loro famiglia a gravi pregiudizi economici. Possono infine essere inabilitati il sordomuto e il cieco dalla nascita o dalla prima infanzia, se non hanno ricevuto un'educazione sufficiente, salva l'applicazione dell'art. 14 quando risulta che essi sono del tutto incapaci di provvedere ai propri interessi.».

#### Art. 6 -

1. All'articolo 418 del codice civile e' aggiunto, in fine, il seguente comma: "Se nel corso del giudizio di interdizione o di inabilitazione appare opportuno applicare l'Amministrazione di Sostegno, il Giudice, d'ufficio o ad istanza di parte, dispone la trasmissione del procedimento al Giudice Tutelare. In tal caso il Giudice competente per l'interdizione o per l'inabilitazione può adottare i provvedimenti urgenti di cui al quarto comma dell'articolo 405".

#### Note all'art. 6:

- Si riporta il testo dell'art. 418 del codice civile come modificato dalla legge qui pubblicata:

«Art. 418 (Poteri dell'autorità giudiziaria). - Promosso il giudizio di interdizione, può essere dichiarata anche d'ufficio l'inabilitazione per infermità di mente. Se nel corso del giudizio d'inabilitazione si rivela l'esistenza delle condizioni richieste per l'interdizione, il pubblico ministero fa istanza al tribunale di pronunziare l'interdizione, e il tribunale provvede nello stesso giudizio, premessa l'istruttoria necessaria. Se nel corso del giudizio di interdizione o di inabilitazione appare opportuno applicare l'amministrazione di sostegno, il giudice, d'ufficio o ad istanza di parte, dispone la trasmissione del procedimento al giudice tutelare. In tal caso il giudice competente per l'interdizione o per l'inabilitazione può adottare i provvedimenti urgenti di cui al quarto comma dell'art. 405.».

- Per il testo dell'art. 405 del codice civile, vedi l'art. 3 della legge qui pubblicata.

#### Art. 7 -

1. Il terzo comma dell'articolo 424 del codice civile è sostituito dal seguente: "Nella scelta del Tutore, dell'interdetto e del curatore dell'inabilitato il Giudice Tutelare individua di preferenza la persona più idonea all'incarico tra i soggetti, e con i criteri, indicati nell'articolo 408".

#### Note all'art. 7:

- Si riporta il testo dell'art. 424 del codice civile come modificato dalla legge qui pubblicata:

424 (Tutela dell'interdetto e curatela dell'inabilitato). - Le disposizioni sulla tutela dei  $\kappa$ Art minori e quelle sulla curatela dei minori emancipati si applicano rispettivamente alla tutela degli interdetti e alla curatela degli inabilitati. Le stesse disposizioni si applicano rispettivamente anche nei casi di nomina del tutore provvisorio dell'interdicendo e del curatore provvisorio dell'inabilitando a norma dell'art. 419. Per l'interdicendo non si nomina il protutore provvisorio. Nella scelta del tutore dell'interdetto e del curatore dell'inabilitato il giudice tutelare individua di preferenza la persona più idonea all'incarico tra i soggetti, e con i criteri, indicati nell'art. 408.».

- Per il testo dell'art. 408 del codice civile vedi l'art. 3 della legge qui pubblicata.

#### Art. 8 -

All'articolo 426 del codice civile, al primo comma, dopo le parole: "del 1. coniuge," sono inserite le seguenti: "della persona stabilmente convivente,".

Nota all'art. 8:

- Si riporta il testo dell'art. 426 del codice civile come modificato dalla legge qui pubblicata:

«Art. 426 (Durata dell'ufficio). - Nessuno e' tenuto a continuare nella tutela dell'interdetto o nella<br>curatela dell'inabilitato oltre dieci anni, ad eccezione del coniuge, della persona stabilmente convivente, degli ascendenti o dei discendenti.».

#### Art. 9 -

1. All'articolo 427 del codice civile, al primo comma è premesso il seguente: "Nella sentenza che pronuncia l'interdizione o l'inabilitazione, o in successivi provvedimenti dell'autorità giudiziaria, può stabilirsi che taluni atti di ordinaria amministrazione possano essere compiuta dall'interdetto senza l'intervento ovvero con l'assistenza del tutore, o che taluni atti eccedenti l'ordinaria amministrazione possano essere compiuti dall'inabilitato senza l'assistenza del curatore".

#### Nota all'art. 9:

- Si riporta il testo dell'art. 427 del codice civile come modificato dalla legge qui pubblicata:

«Art. 427 (Atti compiuti dall'interdetto e dall'inabilitato). - Nella sentenza che pronuncia<br>l'interdizione, o l'inabilitazione, o in successivi provvedimenti dell'autorità giudiziaria, può stabilirsi che taluni atti di ordinaria amministrazione possano essere compiuti dall'interdetto senza l'intervento ovvero con l'assistenza del tutore, o che taluni atti eccedenti l'ordinaria amministrazione compiuti dall'inabilitato senza l'assistenza del curatore. Gli atti compiuti possano essere dall'interdetto dopo la sentenza di interdizione possono essere annullati su istanza del tutore, dell'interdetto o dei suoi eredi o aventi causa. Sono del pari annullabili gli atti compiuti dall'interdetto dopo la nomina del tutore provvisorio, qualora alla nomina segua la sentenza di interdizione. Possono essere annullati su istanza dell'inabilitato o dei suoi eredi o aventi causa gli atti eccedenti l'ordinaria amministrazione fatti dall'inabilitato, senza l'osservanza delle prescritte formalità, dopo la sentenza d'inabilitazione o dopo la nomina del curatore provvisorio, qualora alla nomina sia seguita l'inabilitazione. Per gli atti compiuti dall'interdetto prima della sentenza d'interdizione o prima della nomina del tutore provvisorio si applicano le disposizioni dell'articolo seguente.».

#### Art. 10 -

1. All'articolo 429 del codice civile e' aggiunto, in fine, il seguente comma: "Se nel corso del giudizio per la revoca dell'interdizione o dell'inabilitazione appare opportuno che, successivamente alla revoca, il soggetto sia assistito dall'Amministratore di Sostegno, il tribunale, d'ufficio o ad istanza di parte, dispone la trasmissione degli atti al Giudice Tutelare".

#### Nota all'art. 10:

- Si riporta il testo dell'art. 429 del codice civile, come modificato dalla legge qui pubblicata:

«Art. 429 (Revoca dell'interdizione e dell'inabilitazione). - Quando cessa la causa dell'interdizione o dell'inabilitazione, queste possono essere revocate su istanza del coniuge, dei parenti entro il quarto grado o degli affini entro il secondo grado, del tutore dell'interdetto, del curatore dell'inabilitato o su istanza del pubblico ministero. Il Giudice Tutelare deve vigilare per riconoscere se la causa dell'interdizione o dell'inabilitazione continui. Se ritiene che sia venuta meno deve informarne il Pubblico Ministero. Se nel corso del giudizio per la revoca dell'interdizione o dell'inabilitazione appare opportuno che, successivamente alla revoca, il soggetto sia assistito dall'Amministratore di Sostegno, il tribunale, d'ufficio o ad istanza di parte, dispone la trasmissione degli atti al Giudice Tutelare.».

#### Art. 11 -

1. L'articolo 39 delle disposizioni per l'attuazione del codice civile e disposizioni transitorie, approvate con regio decreto 30 marzo 1942, n. 318, è abrogato.

## Capo III<sup>°</sup> NORME DI ATTUAZIONE, DI COORDINAMENTO E FINALI

#### Art. 12 -

1. L'articolo 44 delle disposizioni per l'attuazione del codice civile e disposizioni transitorie, approvate con regio decreto 30 marzo 1942, n. 318, e' sostituito dal seguente:

Art. 44. Il Giudice Tutelare può convocare in qualunque momento il Tutore, il Protutore, il Curatore e l'Amministratore di Sostegno allo scopo di chiedere informazioni, chiarimenti e notizie sulla gestione della tutela, della curatela o dell'amministrazione di sostegno, e di dare istruzioni inerenti agli interessi morali e patrimoniali del minore o del beneficiario".

## Art. 13 -

Dopo l'articolo 46 delle disposizioni per l'attuazione del codice civile e 1. disposizioni transitorie, approvate con regio decreto 30 marzo 1942, n. 318, e' inserito il seguente:

Art. 46-bis. Gli atti e i provvedimenti relativi ai procedimenti previsti dal titolo XII del libro primo del codice non sono soggetti all'obbligo di registrazione e sono esenti dal contributo unificato previsto dall'articolo 9 del testo unico delle disposizioni legislative e regolamentari in materia di spese di giustizia, di cui al decreto del Presidente della Repubblica 30 maggio 2002, n. 115".

2. All'onere derivante dall'attuazione del presente articolo, valutato in euro 4.244.970 a decorrere dall'anno 2003, si provvede mediante corrispondente riduzione dello stanziamento iscritto, ai fini del bilancio triennale 2003-2005, nell'ambito dell'unità previsionale di base di parte corrente "Fondo speciale" dello stato di previsione del Ministero dell'economia e delle finanze per l'anno 2003, allo scopo parzialmente utilizzando l'accantonamento relativo al Ministero della giustizia.

3. Il Ministro dell'economia e delle finanze e' autorizzato ad apportare, con propri decreti, le occorrenti variazioni di bilancio.

#### Nota all'art. 13:

- Si riporta il testo dell'art. 9 del testo unico delle disposizioni legislative e regolamentari in materia di spese di giustizia di cui al decreto del Presidente della Repubblica 30 maggio 2002, n. 115:

«Art. 9 (L) (Contributo unificato). - 1. E' dovuto il contributo unificato di iscrizione a ruolo, per ciascun grado di giudizio, nel processo civile, compresa la procedura concorsuale e di volontaria giurisdizione, e nel processo amministrativo, secondo gli importi previsti dall'art. 13 e salvo le esenzioni previste dall'art. 10.».

#### Art. 14 -

1. L'articolo 47 delle disposizioni per l'attuazione del codice civile e disposizioni transitorie, approvate con regio decreto 30 marzo 1942, n. 318, e' sostituito dal seguente:

"Art. 47. Presso l'ufficio del Giudice Tutelare sono tenuti un registro delle tutele dei minori e degli interdetti, un registro delle curatele dei minori emancipati e degli inabilitati ed un registro delle amministrazioni di sostegno".

#### Art. 15 -

Dopo l'articolo 49 delle disposizioni per l'attuazione del codice civile e 1. disposizioni transitorie, approvate con regio decreto 30 marzo 1942, n. 318, e' inserito il sequente:

"Art. 49-bis. Nel registro delle amministrazioni di sostegno, in un capitolo speciale per ciascuna di esse, si devono annotare a cura del cancelliere:

la data e gli estremi essenziali del provvedimento che dispone  $1)$ l'amministrazione di sostegno, e di ogni altro provvedimento assunto dal Giudice nel corso della stessa, compresi quelli emanati in via d'urgenza ai sensi dell'articolo 405 del codice:

2) le complete generalità della persona beneficiaria;

3) le complete generalità dell'Amministratore di Sostegno o del legale rappresentante del soggetto che svolge la relativa funzione, quando non si tratta di persona fisica:

4) la data e gli estremi essenziali del provvedimento che dispone la revoca o la chiusura dell'amministrazione di sostegno".

Nota all'art. 15:

- Per il testo dell'art. 405 del codice civile vedi l'art. 3 della legge qui pubblicata.

#### Art. 16 -

1. All'articolo 51 del codice di procedura civile, al primo comma, al numero 5, parola: "curatore" sono inserite le seguenti: ", Amministratore di dopo  $l$ a Sosteano".

Nota all'art. 16

- Si riporta il testo dell'art. 51 del codice di procedura civile come modificato dalla legge qui pubblicata:

«Art. 51 (Astensione del giudice) - Il giudice ha l'obbligo di astenersi:

1) se ha interesse nella causa o in altra vertente su identica questione di diritto:

2) se egli stesso o la moglie è parente fino al quarto grado o legato da vincoli di affiliazione, o è convivente o commensale abituale di una delle parti o di alcuno dei difensori;

3) se egli stesso o la moglie ha causa pendente o grave inimicizia o rapporti di credito o debito con una delle parti o alcuno dei suoi difensori;

4) se ha dato consiglio o prestato patrocinio nella causa, o ha deposto in essa come testimone, oppure ne ha conosciuto come magistrato in altro grado del processo o come arbitro o vi ha prestato assistenza come consulente tecnico;

5) se è tutore, curatore, amministratore di sostegno, procuratore, agente o datore di lavoro di una delle parti; se, inoltre, e' amministratore o gerente di un ente, di un'associazione anche non riconosciuta, di un comitato, di una società o stabilimento che ha interesse nella causa.

In ogni altro caso in cui esistono gravi ragioni di convenienza, il giudice può richiedere al capo dell'ufficio l'autorizzazione ad astenersi; quando l'astensione riguarda il capo dell'ufficio l'autorizzazione è chiesta al capo dell'ufficio superiore.».

#### Art. 17 -

1. Al capo II del titolo II del libro quarto del codice di procedura civile, nella rubrica. le parole: "e dell'inabilitazione" sono sostituite dalle sequenti: "dell'inabilitazione e dell'amministrazione di sostegno".

2. Dopo l'articolo 720 del codice di procedura civile è inserito il seguente:

"Art. 720-bis. (Norme applicabili ai procedimenti in materia di amministrazione di sostegno). - Ai procedimenti in materia di amministrazione di sostegno si applicano, in quanto compatibili, le disposizioni degli articoli 712, 713, 716, 719 e 720.

Contro il decreto del Giudice Tutelare e' ammesso reclamo alla corte d'appello a norma dell'articolo 739.

Contro il decreto della corte d'appello pronunciato ai sensi del secondo comma può essere proposto ricorso per cassazione".

#### Note all'art. 17:

- Si riporta il testo della rubrica del capo II del titolo II del libro quarto del codice di procedura civile come modificato dalla legge qui pubblicata: dell'interdizione, dell'inabilitazione e dell'amministrazione di sostegno.

- Si riporta il testo degli articoli 712, 713, 716, 719, 720 e 739 del codice di procedura civile:

«Art. 712 (Forma della domanda). - La domanda per interdizione o inabilitazione si propone con ricorso diretto al tribunale del luogo dove la persona nei confronti della quale e proposta ha residenza o domicilio. Nel ricorso debbono essere esposti i fatti sui quali la domanda è fondata e debbono essere indicati il nome e il cognome e la residenza del coniuge, dei parenti entro il quarto grado, degli affini entro il secondo grado e, se vi sono, del tutore o curatore dell'interdicendo o dell'inabilitando.».

«Art. 713 (Provvedimenti del presidente) - Il presidente ordina la comunicazione del ricorso al pubblico ministero. Quando questi gliene fa richiesta, può con decreto rigettare senz'altro la domanda, altrimenti nomina il giudice istruttore e fissa l'udienza di comparizione davanti a lui del ricorrente, dell'interdicendo o dell'inabilitando e delle altre persone indicate nel ricorso, le cui informazioni ritenga utili.

Il ricorso e il decreto sono notificati a cura del ricorrente, entro il termine fissato nel decreto stesso, alle persone indicate nel comma precedente; il decreto è comunicato al pubblico ministero.». «Art. 716 (Capacità processuale dell'interdicendo e dell'inabilitando) - L'interdicendo e l'inabilitando possono stare in giudizio e compiere da soli tutti gli atti del procedimento, comprese le impugnazioni, anche quando è stato nominato il tutore o il curatore provvisorio previsto negli articoli 419 e 420 del codice civile.».

«Art. 719 (Termine per l'impugnazione). - Il termine per l'impugnazione decorre per tutte le persone indicate nell'articolo precedente dalla notificazione della sentenza, fatta nelle forme ordinarie a tutti coloro che parteciparono al giudizio. Se è stato nominato un tutore o curatore provvisorio, l'atto di impugnazione deve essere notificato anche a lui.».

«Art. o dell'inabilitazione) - Per la revoca dell'interdizione o 720 (Revoca dell'interdizione dell'inabilitazione si osservano le norme stabilite per la pronuncia di esse. Coloro che avevano diritto di promuovere l'interdizione e l'inabilitazione possono intervenire nel giudizio di revoca per opporsi alla domanda, e possono altresì impugnare la sentenza pronunciata nel giudizio di revoca, anche se non parteciparono al giudizio.».

«Art. 739 (Reclami delle parti). - Contro i decreti del giudice tutelare si può proporre reclamo con ricorso al tribunale che pronuncia in camera di consiglio. Contro i decreti pronunciati dal tribunale in camera di consiglio in primo grado si può proporre reclamo con ricorso alla corte d'appello, che pronuncia anch'essa in camera di consiglio. Il reclamo deve essere proposto nel termine perentorio di dieci giorni dalla comunicazione del decreto, se è dato in confronto di una sola parte, o dalla notificazione se è dato in confronto di più parti. Salvo che la legge disponga altrimenti, non è ammesso reclamo contro i decreti della corte d'appello e contro quelli del tribunale pronunciati in sede di reclamo.».

#### Art. 18 -

1. All'articolo 3, comma 1, lettera p), del testo unico delle disposizioni legislative regolamentari in materia di casellario giudiziale, di anagrafe delle sanzioni amministrative dipendenti da reato e dei relativi carichi pendenti, di cui al decreto del Presidente della Repubblica 14 novembre 2002, n. 313, sono aggiunte, in fine, "nonché i decreti che istituiscono, modificano o revocano parole: le l'amministrazione di sostegno".

2. All'articolo 24, comma 1, del citato testo unico di cui al decreto del Presidente della Repubblica 14 novembre 2002, n. 313, la lettera m) e' sostituita dalla sequente:

 $"m)$ provvedimenti di interdizione, di inabilitazione e relativi ai all'amministrazione di sostegno, quando esse sono state revocate".

3. All'articolo 25, comma 1, lettera m), del citato testo unico di cui al decreto del Presidente della Repubblica 14 novembre 2002, n. 313, sono aggiunte, in fine, le parole: ", nonché ai decreti che istituiscono, modificano o revocano l'amministrazione di sostegno".

4. All'articolo 26, comma 1, lettera a), del citato testo unico di cui al decreto del Presidente della Repubblica 14 novembre 2002, n. 313, sono aggiunte, in fine, le parole: "ai decreti che istituiscono o modificano l'Amministrazione di Sostegno. salvo che siano stati revocati;".

#### Note all'art. 18:

- Si riporta il testo dell'art. 3 del testo unico delle disposizioni legislative e regolamentari in materia di casellario giudiziale, di anagrafe delle sanzioni amministrative di pendenti da reato e dei relativi carichi pendenti, di cui al decreto del Presidente della Repubblica 14 novembre 2002, n. 313, come modificato dalla legge qui pubblicata:

«Art. 3 (L) (Provvedimenti iscrivibili) - (art. 686 c.p.; art. 194 att. c.p.p.; articoli 4 e 14, regio decreto n. 778/1931; art. 24, parte del sesto comma, regio decreto-legge n. 1404/1934, convertito, con modificazioni, legge n. 835/1935; art. 58-bis, legge n. 354/1975; art. 73, legge n. 689/1981). - 1. Nel casellario giudiziale si iscrivono per estratto:

a) i provvedimenti giudiziari penali di condanna definitivi, anche pronunciati da autorità giudiziarie straniere se riconosciuti ai sensi degli articoli 730 e seguenti del codice di procedura penale, salvo quelli concernenti contravvenzioni per le quali la legge ammette la definizione in via amministrativa, o l'oblazione limitatamente alle ipotesi di cui all'art. 162 del codice penale, sempre che per quelli esclusi non sia stata concessa la sospensione condizionale della pena;

b) i provvedimenti giudiziari definitivi concernenti le pene, compresa la sospensione condizionale e la non menzione, le misure di sicurezza personali e patrimoniali, gli effetti penali della condanna, l'amnistia, l'indulto, la grazia, la dichiarazione di abitualità, di professionalità nel reato, di tendenza a delinquere;

c) i provvedimenti giudiziari concernenti le pene accessorie;

d) i provvedimenti giudiziari concernenti le misure alternative alla detenzione;

e) i provvedimenti giudiziari concernenti la liberazione condizionale;

f) i provvedimenti giudiziari definitivi che hanno prosciolto l'imputato o dichiarato non luogo a procedere per difetto di imputabilità, o disposto una misura di sicurezza;

g)i provvedimenti giudiziari definitivi di condanna alle sanzioni sostitutive e i provvedimenti di conversione di cui all'art. 66, terzo comma, e all'art. 108, terzo comma, della legge 24 novembre 1981. n. 689.

h) i provvedimenti giudiziari del pubblico ministero previsti dagli articoli 656, comma 5, 657 e 663 del codice di procedura penale:

i) i provvedimenti giudiziari di conversione delle pene pecuniarie:

I) i provvedimenti giudiziari definitivi concernenti le misure di prevenzione della sorveglianza speciale semplice o con divieto o obbligo di soggiorno;

m) i provvedimenti giudiziari concernenti la riabilitazione;

n) i provvedimenti giudiziari di riabilitazione, di cui all'art. 15 della legge 3 agosto 1988, n. 327

o) i provvedimenti giudiziari di riabilitazione speciale relativi ai minori, di cui all'art. 24 del regio decreto-legge 20 luglio 1934, n. 1404, convertito, con modificazioni, dalla legge 27 maggio 1935, n. 835, e successive modificazioni;

p) i provvedimenti giudiziari definitivi di interdizione e inabilitazione e quelli di revoca. nonché i decreti che istituiscono, modificano o revocano l'amministrazione di sostegno;

g) i provvedimenti giudiziari che dichiarano fallito l'imprenditore; quelli di omologazione del concordato fallimentare; quelli di chiusura del fallimento; quelli di riabilitazione del fallito;

r) i provvedimenti giudiziari relativi all'espulsione a titolo di sanzione sostitutiva o alternativa alla detenzione, ai sensi dell'art. 16 del decreto legislativo 25 luglio 1998, n. 286, come sostituito dall'art. 15 della legge 30 luglio 2002, n. 189;

s) i provvedimenti amministrativi di espulsione e i provvedimenti giudiziari che decidono il ricorso avverso i primi, ai sensi dell'art. 13 del decreto legislativo 25 luglio 1998, n. 286, come modificato dall'art. 12 della legge 30 luglio 2002, n. 189;

t) i provvedimenti di correzione, a norma di legge, dei provvedimenti già iscritti;

u) qualsiasi altro provvedimento che concerne a norma di legge i provvedimenti già iscritti, come individuato con decreto del Presidente della Repubblica, ai sensi dell'art. 17, comma 1, della legge 23 agosto 1988, n. 400, su proposta del Ministro della giustizia.».

Si riporta il testo degli articoli 24, 25 e 26 del citato testo unico di cui al decreto del Presidente della Repubblica 14 novembre 2002, n. 313, come modificato dalla legge qui pubblicata:

«Art. 24 (L) (Certificato generale del casellario giudiziale richiesto dall'interessato) - (art. 689 c.p.p. 194, comma 2, att. c.p.p.; articoli 45 e 63, comma 2, decreto legislativo n. 274/2000; art. 24, settimo comma, regio decreto-legge n. 1404/1934, convertito, con modificazioni, dalla legge n. 835/1935).

- 1. Nel certificato generale sono riportate le iscrizioni esistenti nel casellario giudiziale ad eccezione di quelle relative:

a) alle condanne delle quali e' stato ordinato che non si faccia menzione nel certificato a norma dell'art. 175 del codice penale, purchè il beneficio non sia stato revocato;

b) alle condanne per contravvenzioni punibili con la sola ammenda e alle condanne per reati estinti a norma dell'art. 167, primo comma, del codice penale;

c) alle condanne per i reati per i quali si è verificata la causa speciale di estinzione prevista dall'art. 556 del codice penale;

d) alle condanne in relazione alle quali è stata definitivamente applicata l'amnistia e a quelle per le quali è stata dichiarata la riabilitazione, senza che questa sia stata in sequito revocata:

e) ai provvedimenti previsti dall'art. 445 del codice di procedura penale e ai decreti penali;

f) alle condanne per fatti che la legge ha cessato di considerare come reati, quando la relativa iscrizione non è stata eliminata:

g) ai provvedimenti riguardanti misure di sicurezza conseguenti a sentenze di proscioglimento o di non luogo a procedere, quando le misure sono state revocate;

h) ai provvedimenti che riguardano l'applicazione delle misure di prevenzione della sorveglianza speciale semplice o con divieto o obbligo di soggiorno;

i) ai provvedimenti giudiziari emessi dal giudice di pace;

I) ai provvedimenti giudiziari relativi ai reati di competenza del giudice di pace emessi da un giudice diverso, limitatamente alle iscrizioni concernenti questi reati;

m) ai provvedimenti di interdizione, di inabilitazione e relativi all'amministrazione di sostegno, quando esse sono state revocate:

n) ai provvedimenti concernenti il fallimento, quando il fallito è stato riabilitato con sentenza definitiva.

- 2. Se e' stata dichiarata la riabilitazione speciale ai sensi dell'art. 24 del regio decreto-legge 29 luglio 1934, n. 1404, convertito, con modificazioni, dalla legge 27 maggio 1935, n. 835, e successive modificazioni, non è riportata alcuna iscrizione relativa al minore.».

«Art. 25 - (L) (Certificato penale del casellario giudiziale richiesto dell'interessato) - (art. 689 c.p.c. 194, comma 2, att. c.p.c.; articoli 45 e 63, comma 2, decreto legislativo n. 274/2000; art. 24, settimo comma, regio decreto-legge n. 1404/1934, convertito, con modificazioni, dalla legge n. 835/1935).

1. Nel certificato penale sono riportate le iscrizioni esistenti nel casellario giudiziale ad eccezione di quelle relative:

a) alle condanne delle quali e' stato ordinato che non si faccia menzione nel certificato a norma dell'art. 175 del codice penale, purchè il beneficio non sia stato revocato;

b) alle condanne per contravvenzioni punibili con la sola ammenda e alle condanne per reati estinti a norma dell'art. 167, primo comma, del codice penale;

c) alle condanne per reati per i quali si è verificata la causa di estinzione prevista dall'art. 556 del codice penale:

d) alle condanne in relazione alle quali è stata definitivamente applicata l'amnistia e a quelle per le quali è stata dichiarata la riabilitazione, senza che questa sia stata in seguito revocata;

e) ai provvedimenti previsti dall'art. 445 del codice di procedura penale e ai decreti penali:

f) alle condanne per fatti che la legge ha cessato di considerare come reati, quando la relativa iscrizione non è stata eliminata;

g) ai provvedimenti riguardanti misure di sicurezza conseguenti a sentenze di proscioglimento o di non luogo a procedere, quando le misure sono state revocate;

h) ai provvedimenti che riguardano l'applicazione delle misure di prevenzione della sorveglianza speciale semplice o con divieto o obbligo di soggiorno;

i) ai provvedimenti giudiziari emessi dal giudice di pace:

I) ai provvedimenti giudiziari relativi ai reati di competenza del giudice di pace emessi da un giudice diverso, limitatamente alle iscrizioni concernenti questi reati;

m) ai provvedimenti giudiziari definitivi di interdizione e inabilitazione e quelli di revoca. nonché ai decreti che istituiscono, modificano o revocano l'amministrazione di sostegno;

n) ai provvedimenti giudiziari che dichiarano fallito l'imprenditore; a quelli di omologazione del concordato fallimentare; a quelli di chiusura del fallimento; a quelli di riabilitazione del fallito;

o) ai provvedimenti amministrativi di espulsione e ai provvedimenti giudiziari che decidono il ricorso avverso i primi, ai sensi dell'art. 13 del decreto legislativo 25 luglio 1998, n. 286, come modificato dall'art. 12 della legge 30 luglio 2002, n. 189.

- 2. Se è stata dichiarata la riabilitazione speciale ai sensi dell'art. 24 del regio decreto-legge 20 luglio 1934, n. 1404, convertito, con modificazioni, dalla legge 27 maggio 1935, n. 835, e successive modificazioni, non è riportata alcuna iscrizione relativa al minore.».

«Art. 26 (L) (Certificato civile del casellario giudiziale richiesto dall'interessato). (art. 689 c.p.p.).

- 1. Nel certificato civile sono riportate le iscrizioni esistenti nel casellario giudiziale relative:

a) ai provvedimenti giudiziari definitivi di interdizione e inabilitazione salvo che siano stati revocati, ai decreti che istituiscono o modificano l'amministrazione di sostegno, salvo che siano stati revocati:

b) ai provvedimenti concernenti il fallimento, salvo che il fallito sia stato riabilitato con sentenza definitiva;

c) ai provvedimenti amministrativi di espulsione e ai provvedimenti giudiziari che decidono il ricorso avverso i primi, ai sensi dell'art. 13 del decreto legislativo 25 luglio 1998, n. 286, come modificato dall'art. 12 della legge 30 luglio 2002, n. 189;

d) ai provvedimenti concernenti le pene accessorie portanti limitazioni alla capacità del condannato.».

#### Art. 19 -

1. Nell'articolo 92, primo comma, dell'ordinamento giudiziario, approvato con regio decreto 30 gennaio 1941, n. 12, dopo le parole: "procedimenti cautelari," sono inserite le sequenti: "ai procedimenti per l'adozione di provvedimenti in materia di amministrazione di sostegno, di interdizione, di inabilitazione, ai procedimenti".

Note all'art. 19:

Si riporta il testo dell'art. 92 del regio decreto 30 gennaio 1941, n. 12 (ordinamento giudiziario) come modificato dalla legge qui pubblicata:

«Art. 92 (Affari civili nel periodo feriale dei magistrati). - Durante il periodo feriale dei magistrati le corti di appello ed i tribunali ordinari trattano le cause civili relative ad alimenti, alla materia corporativa, ai procedimenti cautelari, ai procedimenti per l'adozione di provvedimenti in materia di amministrazione di sostegno, di interdizione, di inabilitazione, ai procedimenti per l'adozione di ordini di protezione contro gli abusi familiari, di sfratto e di opposizione all'esecuzione, nonché quelle relative alla dichiarazione ed alla revoca dei fallimenti, ed in genere quelle rispetto alle quali la ritardata trattazione potrebbe produrre grave pregiudizio alle parti.

In quest'ultimo caso, la dichiarazione di urgenza è fatta dal presidente in calce alla citazione o al ricorso, con decreto non impugnabile, e per le cause già iniziate, con provvedimento del giudice istruttore o del collegio, egualmente non impugnabile.».

#### Art.  $20 -$

1. La presente legge entra in vigore dopo sessanta giorni dalla data della sua pubblicazione nella Gazzetta Ufficiale.

La presente legge, munita del sigillo dello Stato, sarà inserita nella Raccolta ufficiale degli atti normativi della Repubblica italiana. E' fatto obbligo a chiunque spetti di osservarla e di farla osservare come legge dello Stato.

Data a Roma, addì 9 gennaio 2004

Presidente della Repubblica CIAMPI

Presidente del Consiglio dei Ministri BERLUSCONI,

Visto, il Guardasigilli CASTELLI

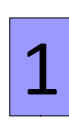

2

Compilare il ricorso allegando: Compilare il ricorso allegando:

- copia documento di identità,
- cerficato medico,
- dichiarazioni non opposizione dei paren, mendiarazione dei paren, all'altre dei parente dei parente dei par<br>Distribuzione dei parente dei parente dei parente dei parente dei parente dei parente dei parente dei parente - dichiarazioni non opposizione dei parenti,
- marca da bollo da € 27,00
- $\frac{1}{2}$  edge eventuato di non trasportabilità di non trasportabilità di non trasportabilità di non trasportabilità di non trasportabilità di non trasportabilità di non trasportabilità di non trasportabilità di non trasp - ed ev. cerficato medico di non trasportabilità

Depositare il tu"o mezzo raccomandata A/R o Depositare il tutto mezzo raccomandata A/R o (**N.B.** *Farsi comunicare il numero di ruolo del fascicolo*) consegna presso la Cancelleria Volontaria Giurisdizione (**N.B.** *Farsi comunicare il numero di ruolo del fascicolo*)

Il ricorrente **DEVE** farsi comunicare la data dell'udienza Il ricorrente **DEVE** farsi comunicare la data dell'udienza e ritirare le copie necessarie da notificare a:<br>Caractero e el literatura Beneficiario, Pubblico Ministero e eventuali parenti che non abbiano firmato la non opposizione.

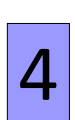

3

Poi rirare la copia noficata Poi ritirare la copia notificata in sede di udienza di comparizione. da presentare al Giudice Tutelare in sede di udienza di comparizione.

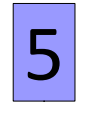

**DATA UDIENZA:**  devono presentarsi ricorrente e beneficiairio **DATA UDIENZA:**  devono presentarsi ricorrente e beneficiairio

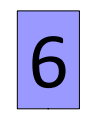

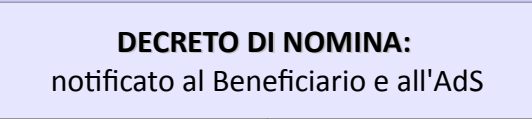

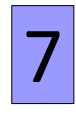

 $\overline{\phantom{a}}$ 7. Giuramento dell'AdS

#### **Pagamento del bollo digitale con pagoPA**

**Dal 1° marzo 2023** non è più possibile utilizzare le marche da bollo cartacee, il pagamento delle marche da bollo si effettua tramite **pagoPA.**

Una modalità di pagamento è quella tramite il Portale dei Servizi Telematici del Ministero della Giustizia per i Pagamenti online.

Si può accedere al pagamento con Spid, CIE o anche senza credenziali.

È possibile scaricare il manuale operativo dall'home page del Portale del Ministero della Giustizia:

<https://pst.giustizia.it/PST/#>

seguendo il percorso *Servizi / Pagamenti online tramite pagoPA - utenti non registrati* e cliccando sul link che porta al **vademecum operativo**:

[https://servizipst.giustizia.it/PST/resources/cms/documents/PagTel\\_Vademecum.pdf](https://servizipst.giustizia.it/PST/resources/cms/documents/PagTel_Vademecum.pdf)

Dalla stessa pagina <https://pst.giustizia.it/PST/#>, si può procedere al pagamento secondo la seguente **procedura**:

*altri pagamenti / nuovo pagamento*

Nella pagina "Pagamenti online" si procede alla compilazione del form con i dati per il pagamento:

Tipologia:

*contributo unificato e/o diritti di cancelleria* - per marca da bollo di €27,00 più le marche da bollo da € 11,80 per deposito del ricorso (si possono sommare o fare pagamenti distinti) *diritti di copia -* per le marche da bollo da € 11,80 per deposito di istanze al Giudice Tutelare Distretto: *VENEZIA*

Ufficio Giudiziario: *Tribunale Ordinario di Vicenza*

e continuare inserendo i propri dati e l'importo che si intende pagare.

Da qui si procede al pagamento diretto o all'avviso analogico di pagamento, da perfezionare presso uno degli enti convenzionati.

Il pagamento della marca da bollo digitale si può infatti effettuare anche tramite: sportelli fisici bancari e postali, sportelli bancomat, home banking, tabaccherie, ricevitorie, app IO e altri sistemi di pagamento autorizzati.

**Orari Cancelleria Volontaria Giurisdizione Tribunale di Vicenza e Sportelli al Cittadino**

**Tribunale di Vicenza** Via Ettore Gallo, 24 – 36100 Vicenza (VI) Tel. 0444-398111

#### **Volontaria Giurisdizione**

Ubicazione ufficio: Blocco D, piano secondo, stanze 18 e 19

Telefono: **0444/398368** (dal lunedì al venerdì dalle 12.00 alle 13.00) Fax: 0444/322342 Email: volontariagiurisdizione.tribunale.vicenza@giustizia.it

Giorni ed orari di apertura al pubblico:

mercoledì dalle ore 8.45 alle ore 11.00 per i soli avvocati; lunedì, martedì, giovedì, e venerdì dalle ore 9.00 alle 11.00 per gli altri utenti.

#### **Sportello al Cittadino di Vicenza**

Lo Sportello si trova al piano terra del Tribunale ed è aperto dal martedì al venerdì dalle 9:00 alle 11:00, fornisce informazioni e modulistica.

#### **Sportello al Cittadino di Bassano del Grappa**

Lo sportello si trova a Bassano del Grappa in via Marinali (ex Tribunale) Telefono: **0424-528420** - dal lunedì al venerdì dalle 9.00 alle 13.00 e-mail: presidiobassano.tribunale.vicenza@giustizia.it Orari di apertura: Dal lunedì al venerdì dalle 8.45 alle 11.45 (Per depositi di ricorsi, istanze, rendiconti, è sempre meglio prendere preventivamente contatto telefonico per assicurarsi di presentarsi allo Sportello con tutta la documentazione necessaria)